# LuaLAT<sub>E</sub>X-ja用 jclasses互換クラス

LuaTEX-ja プロジェクト

## 2017/02/20

## **Contents**

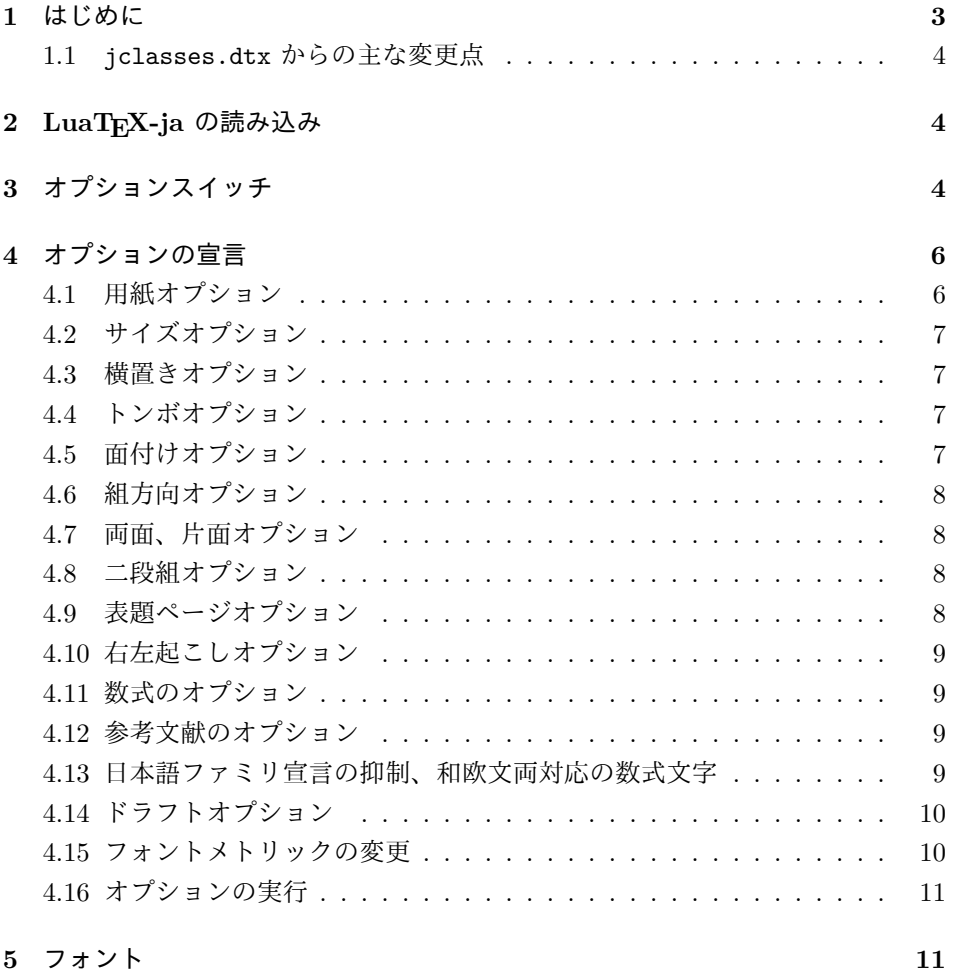

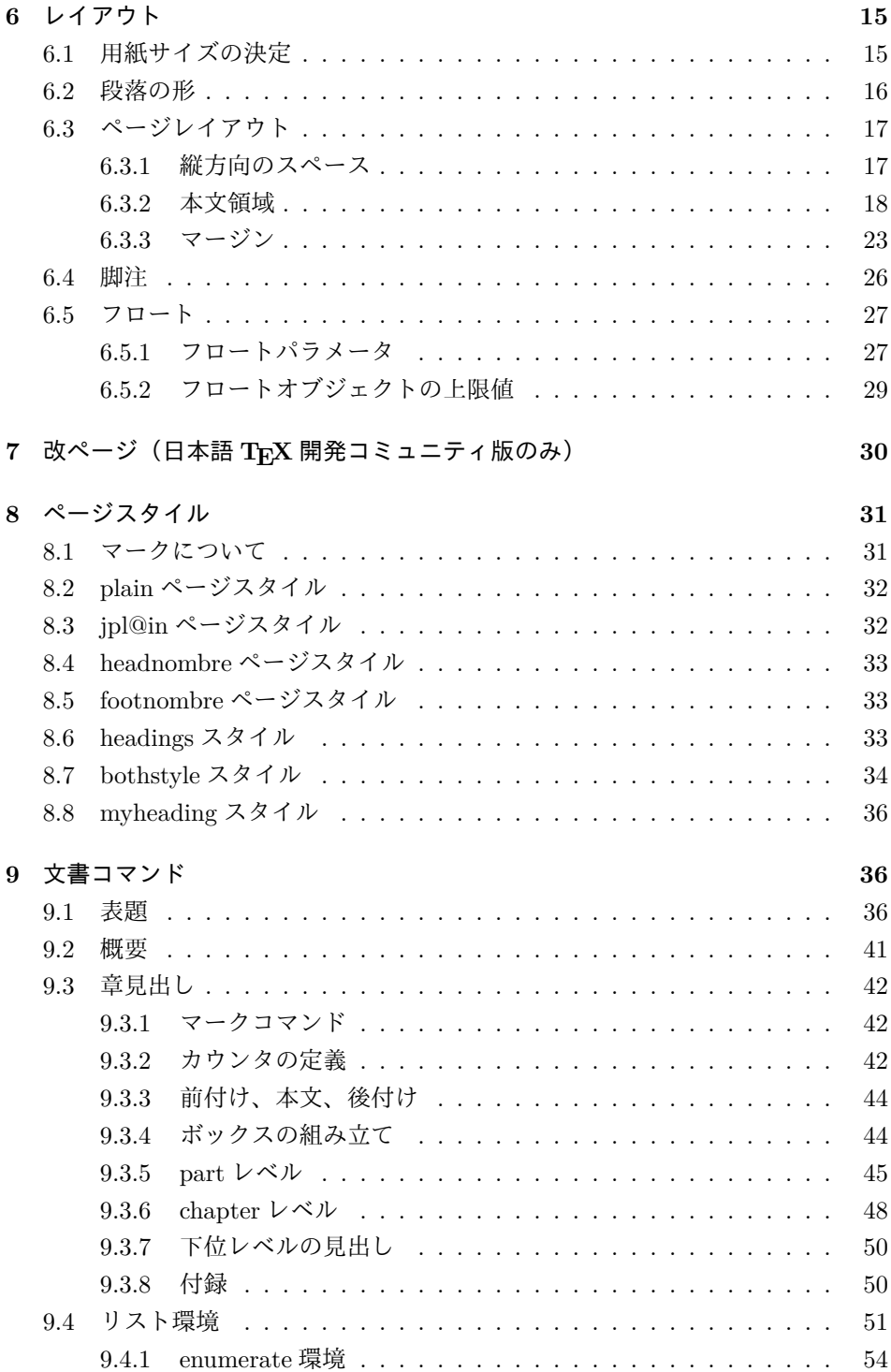

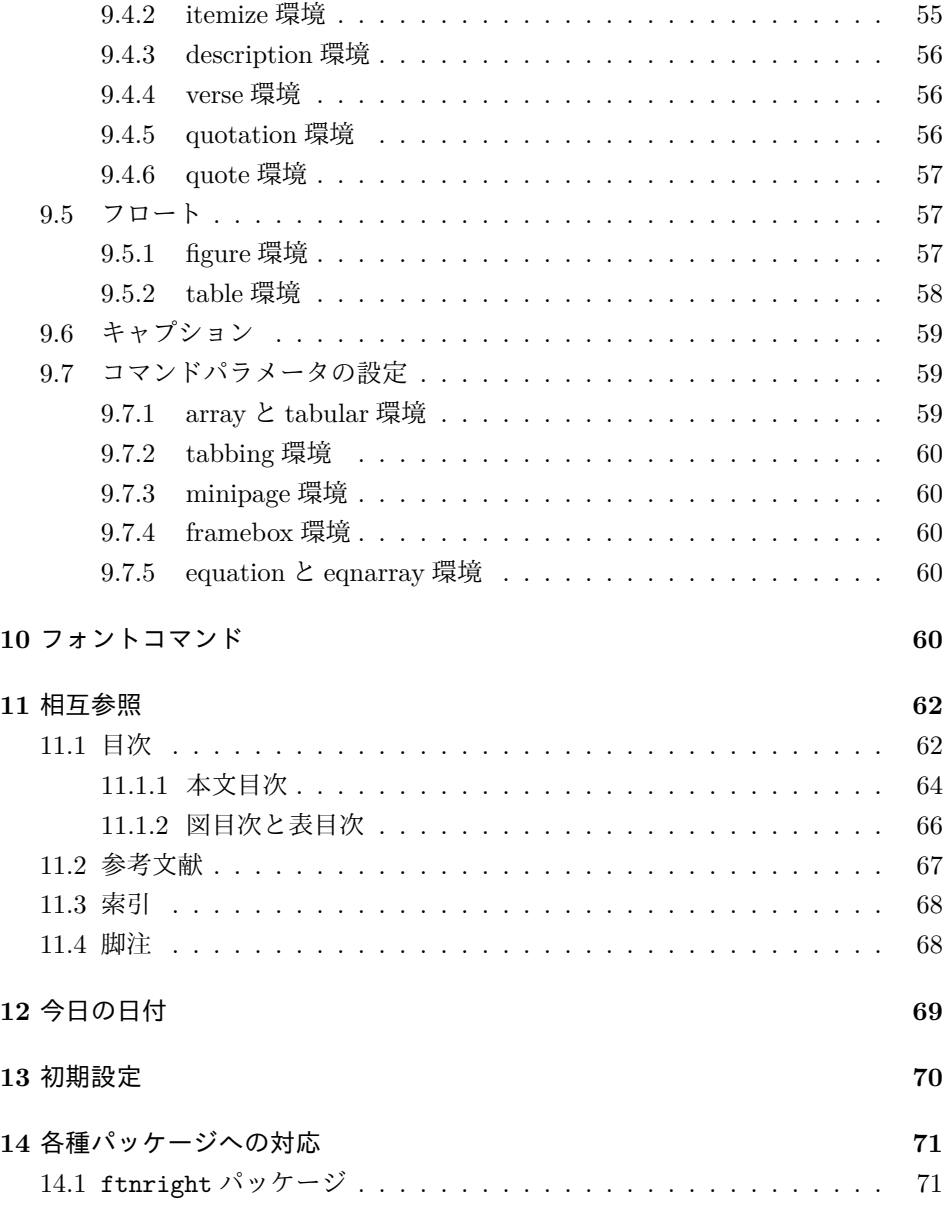

## <span id="page-2-0"></span>**1** はじめに

このファイルは、LuaLATEX-ja 用の jclasses 互換クラスファイルです。v1.6 をベー スに作成しています。DOCSTRIP プログラムによって、横組用のクラスファイルと 縦組用のクラスファイルを作成することができます。

次に DOCSTRIP プログラムのためのオプションを示します。

| オプション   | 意味                  |
|---------|---------------------|
| article | article クラスを生成      |
| report  | report クラスを生成       |
| hook    | book クラスを生成         |
| 10pt    | 10pt サイズの設定を生成      |
| 11pt    | 11pt サイズの設定を生成      |
| 12pt    | 12pt サイズの設定を生成      |
| bk      | book クラス用のサイズの設定を生成 |
| tate    | 縦組用の設定を生成           |
| yoko    | 横組用の設定を生成           |

## <span id="page-3-0"></span>**1.1 jclasses.dtx** からの主な変更点

全ての変更点を知りたい場合は、jclasses.dtx と ltjclasses.dtx で diff をとっ て下さい。

• disablejfam オプションを無効化。もし

! LaTeX Error: Too many math alphabets used in version \*\*\*\*.

のエラーが起こった場合は、lualatex-math パッケージを読み込んでみて下 さい。

- 出力 PDF の用紙サイズが自動的に設定されるようにしてあります。
- 縦組みクラスにおいて、geometry パッケージを読み込んだときに意図通りに ならない問題に対応しました。

## <span id="page-3-1"></span>**2 LuaTEX-ja** の読み込み

最初に luatexja を読み込みます。

```
1 %<*article|report|book>
```

```
2 \RequirePackage{luatexja}
```
## <span id="page-3-2"></span>**3** オプションスイッチ

ここでは、後ほど使用するいくつかのコマンドやスイッチを定義しています。

- \c@@paper 用紙サイズを示すために使います。A4, A5, B4, B5 用紙はそれぞれ、1, 2, 3, 4 と して表されます。 3 \newcounter{@paper}
- \if@landscape 用紙を横向きにするかどうかのスイッチです。デフォルトは、縦向きです。 4 \newif\if@landscape \@landscapefalse
	- \@ptsize 組版をするポイント数の一の位を保存するために使います。0, 1, 2 のいずれかです。 5 \newcommand{\@ptsize}{}

\if@restonecol 二段組時に用いるテンポラリスイッチです。 6 \newif\if@restonecol

- \if@titlepage タイトルページやアブストラクト(概要)を独立したページにするかどうかのスイッ チです。report と book スタイルのデフォルトでは、独立したページになります。 7 \newif\if@titlepage 8 %<article>\@titlepagefalse 9 %<report|book>\@titlepagetrue
- \if@openright chapter レベルを右ページからはじめるかどうかのスイッチです。横組では奇数ペー ジ、縦組では偶数ページから始まることになります。report クラスのデフォルトは、 "no" です。book クラスのデフォルトは、"yes" です。 10 %<!article>\newif\if@openright
- \if@openleft chapter レベルを左ページからはじめるかどうかのスイッチです。日本語 TFX 開発 コミュニティ版で新たに追加されました。横組では偶数ページ、縦組では奇数ペー ジから始まることになります。report クラスと book クラスの両方で、デフォルト は "no" です。 11 %<!article>\newif\if@openleft
- \if@mainmatter スイッチ \@mainmatter が真の場合、本文を処理しています。このスイッチが偽の 場合は、\chapter コマンドは見出し番号を出力しません。 12 %<book>\newif\if@mainmatter \@mainmattertrue

#### \hour

- \minute 13 \hour\time \divide\hour by 60\relax 14 \@tempcnta\hour \multiply\@tempcnta 60\relax 15 \minute\time \advance\minute-\@tempcnta
- \if@stysize LATEX 2ε 2.09 互換モードで、スタイルオプションに a4j, a5p などが指定されたとき の動作をエミュレートするためのフラグです。 16 \newif\if@stysize \@stysizefalse

\if@mathrmmc 和欧文両対応の数式文字コマンドを有効にするときに用いるフラグです。マクロの 展開順序が複雑になるのを避けるため、デフォルトでは false としてあります。 \newif\if@mathrmmc \@mathrmmcfalse

## <span id="page-5-0"></span>オプションの宣言

ここでは、クラスオプションの宣言を行なっています。

### <span id="page-5-1"></span>**4.1** 用紙オプション

用紙サイズを指定するオプションです。

```
18 \DeclareOption{a4paper}{\setcounter{@paper}{1}%
19 \setlength\paperheight {297mm}%
20 \setlength\paperwidth {210mm}}
21 \DeclareOption{a5paper}{\setcounter{@paper}{2}%
22 \setlength\paperheight {210mm}
23 \setlength\paperwidth {148mm}}
24 \DeclareOption{b4paper}{\setcounter{@paper}{3}%
25 \setlength\paperheight {364mm}
26 \setlength\paperwidth {257mm}}
27 \DeclareOption{b5paper}{\setcounter{@paper}{4}%
28 \setlength\paperheight {257mm}
29 \setlength\paperwidth {182mm}}
ドキュメントクラスに、以下のオプションを指定すると、通常よりもテキストを組
み立てる領域の広いスタイルとすることができます。
30 %
31 \DeclareOption{a4j}{\setcounter{@paper}{1}\@stysizetrue
32 \setlength\paperheight {297mm}%
33 \setlength\paperwidth {210mm}}
34 \DeclareOption{a5j}{\setcounter{@paper}{2}\@stysizetrue
35 \setlength\paperheight {210mm}
36 \setlength\paperwidth {148mm}}
37 \DeclareOption{b4j}{\setcounter{@paper}{3}\@stysizetrue
38 \setlength\paperheight {364mm}
39 \setlength\paperwidth {257mm}}
40 \DeclareOption{b5j}{\setcounter{@paper}{4}\@stysizetrue
41 \setlength\paperheight {257mm}
42 \setlength\paperwidth {182mm}}
43 %
44 \DeclareOption{a4p}{\setcounter{@paper}{1}\@stysizetrue
45 \setlength\paperheight {297mm}%
46 \setlength\paperwidth {210mm}}
47 \DeclareOption{a5p}{\setcounter{@paper}{2}\@stysizetrue
48 \setlength\paperheight {210mm}
49 \setlength\paperwidth {148mm}}
50 \DeclareOption{b4p}{\setcounter{@paper}{3}\@stysizetrue
```

```
51 \setlength\paperheight {364mm}
52 \setlength\paperwidth {257mm}}
53 \DeclareOption{b5p}{\setcounter{@paper}{4}\@stysizetrue
54 \setlength\paperheight {257mm}
55 \setlength\paperwidth {182mm}}
```
## <span id="page-6-0"></span>**4.2** サイズオプション

基準となるフォントの大きさを指定するオプションです。

```
56 \if@compatibility
57 \renewcommand{\@ptsize}{0}
58 \else
59 \DeclareOption{10pt}{\renewcommand{\@ptsize}{0}}
60 \fi
61 \DeclareOption{11pt}{\renewcommand{\@ptsize}{1}}
62 \DeclareOption{12pt}{\renewcommand{\@ptsize}{2}}
```
## <span id="page-6-1"></span>**4.3** 横置きオプション

このオプションが指定されると、用紙の縦と横の長さを入れ換えます。

```
63 \DeclareOption{landscape}{\@landscapetrue
```

```
64 \setlength\@tempdima{\paperheight}%
```

```
65 \setlength\paperheight{\paperwidth}%
```

```
66 \setlength\paperwidth{\@tempdima}}
```
## <span id="page-6-2"></span>**4.4** トンボオプション

```
tombow オプションが指定されると、用紙サイズに合わせてトンボを出力します。こ
のとき、トンボの脇に PDF を作成した日付が出力されます。作成日付の出力を抑
制するには、tombow ではなく、tombo と指定をします。
```

```
67 \DeclareOption{tombow}{%
```
- \tombowtrue \tombowdatetrue
- \setlength{\@tombowwidth}{.1\p@}%
- \@bannertoken{%

```
71 \jobname\space:\space\number\year/\number\month/\number\day
```

```
72 (\number\hour:\number\minute)}
```

```
73 \maketombowbox}
```

```
74 \DeclareOption{tombo}{%
```

```
75 \tombowtrue \tombowdatefalse
```

```
76 \setlength{\@tombowwidth}{.1\p@}%
```

```
77 \maketombowbox}
```
## <span id="page-6-3"></span>**4.5** 面付けオプション

このオプションが指定されると、トンボオプションを指定したときと同じ位置に文 章を出力します。作成した PDF をフィルムに面付け出力する場合などに指定をし

```
ます。
78 \DeclareOption{mentuke}{%
79 \tombowtrue \tombowdatefalse
80 \setlength{\@tombowwidth}{\z@}%
```
\maketombowbox}

## <span id="page-7-0"></span>**4.6** 組方向オプション

```
このオプションが指定されると、縦組で組版をします。
82 \DeclareOption{tate}{%
83 \tate\AtBeginDocument{\message{《縦組モード》}\adjustbaseline}%
84 }
```
縦組クラスと everyshi パッケージの相性が悪い問題に対処します。この処理は、

```
ZR さんの pxeveryshi パッケージと実質的に同じ内容です。
```

```
85 %<*tate>
86 \AtEndOfPackageFile{everyshi}{%
87 \def\@EveryShipout@Output{%
88 \setbox8\vbox{%
89 \yoko
90 \@EveryShipout@Hook
91 \@EveryShipout@AtNextHook
92 \global\setbox\luatexoutputbox=\box\luatexoutputbox
93 }%
94 \gdef\@EveryShipout@AtNextHook{}%
95 \@EveryShipout@Org@Shipout\box\luatexoutputbox
96 }}
97%</tate>
```
## <span id="page-7-1"></span>**4.7** 両面、片面オプション

twoside オプションが指定されると、両面印字出力に適した整形を行ないます。

\DeclareOption{oneside}{\@twosidefalse}

```
99 \DeclareOption{twoside}{\@twosidetrue}
```
## <span id="page-7-2"></span>**4.8** 二段組オプション

二段組にするかどうかのオプションです。 \DeclareOption{onecolumn}{\@twocolumnfalse}

\DeclareOption{twocolumn}{\@twocolumntrue}

## <span id="page-7-3"></span>**4.9** 表題ページオプション

@titlepage が真の場合、表題を独立したページに出力します。

\DeclareOption{titlepage}{\@titlepagetrue}

```
103 \DeclareOption{notitlepage}{\@titlepagefalse}
```
## <span id="page-8-0"></span>**4.10** 右左起こしオプション

chapter を右ページあるいは左ページからはじめるかどうかを指定するオプションで す。openleft オプションは日本語 TFX 開発コミュニティによって追加されました。 104 %<!article>\if@compatibility 105 %<br />book>\@openrighttrue 106 %<!article>\else 107 %<!article>\DeclareOption{openright}{\@openrighttrue\@openleftfalse} 108 %<!article>\DeclareOption{openleft}{\@openlefttrue\@openrightfalse} 109 %<!article>\DeclareOption{openany}{\@openrightfalse\@openleftfalse} 110 %<!article>\fi

### <span id="page-8-1"></span>**4.11** 数式のオプション

leqno を指定すると、数式番号を数式の左側に出力します。fleqn を指定するとディ スプレイ数式を左揃えで出力します。

111 \DeclareOption{leqno}{\input{leqno.clo}} 112 \DeclareOption{fleqn}{\input{fleqn.clo}}

## <span id="page-8-2"></span>**4.12** 参考文献のオプション

参考文献一覧を "オープンスタイル" の書式で出力します。これは各ブロックが改行 で区切られ、\bibindent のインデントが付く書式です。

```
113 \DeclareOption{openbib}{%
```
参考文献環境内の最初のいくつかのフックを満たします。

```
114 \AtEndOfPackage{%
```
115 \renewcommand\@openbib@code{%

- 116 \advance\leftmargin\bibindent
- 117 \itemindent -\bibindent
- 118 \listparindent \itemindent
- $119$  \parsep \z@

```
120 }%
```
そして、\newblock を再定義します。

121 \renewcommand\newblock{\par}}}

## <span id="page-8-3"></span>**4.13** 日本語ファミリ宣言の抑制、和欧文両対応の数式文字

pTFX では数式ファミリの数が 16 個だったので日本語ファミリ宣言を抑制する disablejfam オプションが用意されていましたが、LuaTFX では Omega 拡張が 取り込まれて数式ファミリは 256 個まで使用できるため、このオプションは必要あり ません。ただし、IATFX 2g カーネルでは未だに数式ファミリの数は16個に制限され ているので、実際に使用可能な数式ファミリの数を増やすためには lualatex-math パッケージを読み込む必要があることに注意が必要です。

```
mathrmmc オプションは、\mathrm と \mathbf を和欧文両対応にするためのクラ
スオプションです。
122 \if@compatibility
123 \@mathrmmctrue
124 \else
125 \DeclareOption{disablejfam}{%
126 \ClassWarningNoLine{\@currname}{The class option 'disablejfam' is obsolete}}
127 \DeclareOption{mathrmmc}{\@mathrmmctrue}
128 \fi
```
## <span id="page-9-0"></span>**4.14** ドラフトオプション

draft オプションを指定すると、オーバフルボックスの起きた箇所に、5pt の罫線 が引かれます。

```
129 \DeclareOption{draft}{\setlength\overfullrule{5pt}}
130 \DeclareOption{final}{\setlength\overfullrule{0pt}}
131 %</article|report|book>
```
## <span id="page-9-1"></span>**4.15** フォントメトリックの変更

LuaLATEX-ja の標準では、OTF パッケージ由来のメトリックが使われるようになっ ています。本クラスでは、「pTFX の組版と互換性をできるだけ持たせる」例を提示 するため、

- メトリックを min10.tfm ベースの jfm-min.lua に変更。
- 明朝とゴシックは両方とも jfm-min.lua を用いるが、和文処理用グルー挿入 時には「違うメトリックを使用」として思わせる。
- pTEX と同様に、「異なるメトリックの 2 つの和文文字」の間には、両者から 定めるグルーを両方挿入する。
- calllback を利用し、標準で用いる jfm-min.lua を、段落始めの括弧が全角二 分下がりになるように内部で変更している。

\ltj@stdmcfont, \ltj@stdgtfont による、デフォルトで使われ明朝・ゴシック のフォントの設定に対応しました。この 2 つの命令の値はユーザが日々の利用でそ の都度指定するものではなく、何らかの理由で非埋め込みフォントが正しく利用で きない場合にのみ luatexja.cfg によってセットされるものです。

```
132 %<*article|report|book>
133 \directlua{luatexbase.add_to_callback('luatexja.load_jfm',
134 function (ji, jn) ji.chars['parbdd'] = 0; return ji end,
135 'ltj.jclasses_load_jfm', 1)}
136 {\jfont\g=\ltj@stdmcfont:jfm=min } % loading jfm-min.lua
```

```
137 \expandafter\let\csname JY3/mc/m/n/10\endcsname\relax
```

```
138 \DeclareFontShape{JY3}{mc}{m}{n}{<-> s * [0.962216] \ltj@stdmcfont:jfm=min}{}
```

```
139 \DeclareFontShape{JY3}{gt}{m}{n}{<-> s * [0.962216] \ltj@stdgtfont:jfm=min;jfmvar=goth}{}
140 \ltjglobalsetparameter{differentjfm=both}
```

```
141 \directlua{luatexbase.remove_from_callback('luatexja.load_jfm', 'ltj.jclasses_load_jfm')}
142 %</article|report|book>
```
## <span id="page-10-0"></span>**4.16** オプションの実行

```
オプションの実行、およびサイズクラスのロードを行ないます。
143 %<*article|report|book>
144 %<*article>
145 %<tate>\ExecuteOptions{a4paper,10pt,oneside,onecolumn,final,tate}
146 %<yoko>\ExecuteOptions{a4paper,10pt,oneside,onecolumn,final}
147 %</article>
148 %<*report>
149 %<tate>\ExecuteOptions{a4paper,10pt,oneside,onecolumn,final,openany,tate}
150 %<yoko>\ExecuteOptions{a4paper,10pt,oneside,onecolumn,final,openany}
151% </report>
152 %<*book>
153 %<tate>\ExecuteOptions{a4paper,10pt,twoside,onecolumn,final,openright,tate}
154 %<yoko>\ExecuteOptions{a4paper,10pt,twoside,onecolumn,final,openright}
155 %</book>
156 \ProcessOptions\relax
157 %<br />book&tate>\input{ltjtbk1\@ptsize.clo}
158 %<!book&tate>\input{ltjtsize1\@ptsize.clo}
159 %<book&yoko>\input{ltjbk1\@ptsize.clo}
160 %<!book&yoko>\input{ltjsize1\@ptsize.clo}
縦組用クラスファイルの場合は、ここで plext.sty も読み込みます。
161 %<tate>\RequirePackage{lltjext}
162 %</article|report|book>
```
## <span id="page-10-1"></span>フォント

ここでは、LATEX のフォントサイズコマンドの定義をしています。フォントサイズ コマンドの定義は、次のコマンドを用います。  $\text{Qsetfontsize}\size\frac{\{font-size}{\} \{baselineskip}{\} }$ 

h*font-size*i これから使用する、フォントの実際の大きさです。

h*baselineskip*i 選択されるフォントサイズ用の通常の \baselineskip の値です(実 際は、\baselinestretch \* (baselineskip) の値です)。

数値コマンドは、次のように LATFX カーネルで定義されています。

```
\foralliiipt 8 \exists 9 \exists 10
                      \@xipt 10.95 \@xiipt 12 \@xivpt 14.4
                      ...
\normalsize
基本サイズとするユーザレベルのコマンドは \normalsize です。LATEX の内部では
\@normalsize
\@normalsize を使用します。
             \normalsize マクロは、\abovedisplayskip と \abovedisplayshortskip、お
            よび \belowdisplayshortskip の値も設定をします。\belowdisplayskip は、つ
            ねに \abovedisplayskip と同値です。
              また、リスト環境のトップレベルのパラメータは、つねに \@listI で与えられ
            ます。
           163 %<*10pt|11pt|12pt>
           164 \renewcommand{\normalsize}{%
           165 %<10pt&yoko> \@setfontsize\normalsize\@xpt{15}%
           166 %<11pt&yoko> \@setfontsize\normalsize\@xipt{15.5}%
           167 %<12pt&yoko> \@setfontsize\normalsize\@xiipt{16.5}%
           168 %<10pt&tate> \@setfontsize\normalsize\@xpt{17}%
           169 %<11pt&tate> \@setfontsize\normalsize\@xipt{17}%
           170 %<12pt&tate> \@setfontsize\normalsize\@xiipt{18}%
           171 %<*10pt>
           172 \abovedisplayskip 10\p@ \@plus2\p@ \@minus5\p@
           173 \abovedisplayshortskip \z@ \@plus3\p@
           174 \belowdisplayshortskip 6\p@ \@plus3\p@ \@minus3\p@
           175 %</10pt>
           176 %<*11pt>
           177 \abovedisplayskip 11\p@ \@plus3\p@ \@minus6\p@
           178 \abovedisplayshortskip \z@ \@plus3\p@
           179 \belowdisplayshortskip 6.5\p@ \@plus3.5\p@ \@minus3\p@
           180 %</11pt>
           181 %<*12pt>
           182 \abovedisplayskip 12\p@ \@plus3\p@ \@minus7\p@
           183 \abovedisplayshortskip \z@ \@plus3\p@
           184 \belowdisplayshortskip 6.5\p@ \@plus3.5\p@ \@minus3\p@
           185 %</12pt>
           186 \belowdisplayskip \abovedisplayskip
           187 \let\@listi\@listI}
              ここで、ノーマルフォントを選択し、初期化をします。このとき、縦組モードな
            らば、デフォルトのエンコードを変更します。
           188 %<tate>\def\kanjiencodingdefault{JT3}%
           189 %<tate>\kanjiencoding{\kanjiencodingdefault}%
           190 \normalsize
       \Cht
基準となる長さの設定をします。これらのパラメータは lltjfont.sty で定義され
      \Cdp
      \Cwd
      \Cvs
      \Chs
                                            12
```
 $\sqrt{$  5  $\sqrt{$  6  $\sqrt{$  7

```
ています。
             191 \setbox0\hbox{\char"3000}% 全角スペース
             192 \setlength\Cht{\ht0}
             193 \setlength\Cdp{\dp0}
             194 \setlength\Cwd{\wd0}
             195 \setlength\Cvs{\baselineskip}
             196 \setlength\Chs{\wd0}
      \small \small コマンドの定義は、\normalsize に似ています。
             197 \newcommand{\small}{%
             198 %<*10pt>
             199 \@setfontsize\small\@ixpt{11}%
             200 \abovedisplayskip 8.5\p@ \@plus3\p@ \@minus4\p@
             201 \abovedisplayshortskip \z@ \@plus2\p@
             202 \belowdisplayshortskip 4\p@ \@plus2\p@ \@minus2\p@
             203 \def\@listi{\leftmargin\leftmargini
             204 \topsep 4\p@ \@plus2\p@ \@minus2\p@
             205 \parsep 2\p@ \@plus\p@ \@minus\p@
             206 \itemsep \parsep}%
             207 %</10pt>
             208 %<*11pt>
             209 \@setfontsize\small\@xpt\@xiipt
             210 \abovedisplayskip 10\p@ \@plus2\p@ \@minus5\p@
             211 \abovedisplayshortskip \z@ \@plus3\p@
             212 \belowdisplayshortskip 6\p@ \@plus3\p@ \@minus3\p@
             213 \def\@listi{\leftmargin\leftmargini
             214 \topsep 6\p@ \@plus2\p@ \@minus2\p@
             215 \parsep 3\p@ \@plus2\p@ \@minus\p@
             216 \itemsep \parsep}%
             217 %</11pt>
             218 %<*12pt>
             219 \@setfontsize\small\@xipt{13.6}%
             220 \abovedisplayskip 11\p@ \@plus3\p@ \@minus6\p@
             221 \abovedisplayshortskip \z@ \@plus3\p@
             222 \belowdisplayshortskip 6.5\p@ \@plus3.5\p@ \@minus3\p@
             223 \def\@listi{\leftmargin\leftmargini
             224 \topsep 9\p@ \@plus3\p@ \@minus5\p@
             225 \parsep 4.5\p@ \@plus2\p@ \@minus\p@
             226 \itemsep \parsep}%
             227 %</12pt>
             228 \belowdisplayskip \abovedisplayskip}
\footnotesize \footnotesize コマンドの定義は、\normalsize に似ています。
             229 \newcommand{\footnotesize}{%
             230 %<*10pt>
             231 \@setfontsize\footnotesize\@viiipt{9.5}%
             232 \abovedisplayskip 6\p@ \@plus2\p@ \@minus4\p@
             233 \abovedisplayshortskip \z@ \@plus\p@
             234 \belowdisplayshortskip 3\p@ \@plus\p@ \@minus2\p@
```

```
235 \def\@listi{\leftmargin\leftmargini
          236 \topsep 3\p@ \@plus\p@ \@minus\p@
          237 \parsep 2\p@ \@plus\p@ \@minus\p@
          238 \itemsep \parsep}%
          239 %</10pt>
          240 %<*11pt>
          241 \@setfontsize\footnotesize\@ixpt{11}%
          242 \abovedisplayskip 8\p@ \@plus2\p@ \@minus4\p@
          243 \abovedisplayshortskip \z@ \@plus\p@
          244 \belowdisplayshortskip 4\p@ \@plus2\p@ \@minus2\p@
          245 \def\@listi{\leftmargin\leftmargini
          246 \topsep 4\p@ \@plus2\p@ \@minus2\p@
          247 \parsep 2\p@ \@plus\p@ \@minus\p@
          248 \itemsep \parsep}%
          249 %</11pt>
          250 %<*12pt>
          251 \@setfontsize\footnotesize\@xpt\@xiipt
          252 \abovedisplayskip 10\p@ \@plus2\p@ \@minus5\p@
          253 \abovedisplayshortskip \z@ \@plus3\p@
          254 \belowdisplayshortskip 6\p@ \@plus3\p@ \@minus3\p@
          255 \def\@listi{\leftmargin\leftmargini
          256 \topsep 6\p@ \@plus2\p@ \@minus2\p@
          257 \parsep 3\p@ \@plus2\p@ \@minus\p@
          258 \itemsep \parsep}%
          259 %</12pt>
          260 \belowdisplayskip \abovedisplayskip}
\scriptsize
これらは先ほどのマクロよりも簡単です。これらはフォントサイズを変更するだけ
     \tiny
で、リスト環境とディスプレイ数式のパラメータは変更しません。
    \large
261 %<*10pt>
    \Large 262 \newcommand{\scriptsize}{\@setfontsize\scriptsize\@viipt\@viipt}
    \LARGE
264 \newcommand{\large}{\@setfontsize\large\@xiipt{17}}
     \huge
265 \newcommand{\Large}{\@setfontsize\Large\@xivpt{21}}
     \Huge
267 \newcommand{\huge}{\@setfontsize\huge\@xxpt{28}}
           263 \newcommand{\tiny}{\@setfontsize\tiny\@vpt\@vipt}
          266 \newcommand{\LARGE}{\@setfontsize\LARGE\@xviipt{25}}
          268 \newcommand{\Huge}{\@setfontsize\Huge\@xxvpt{33}}
          269 %</10pt>
          270 %<*11pt>
          271 \newcommand{\scriptsize}{\@setfontsize\scriptsize\@viiipt{9.5}}
          272 \newcommand{\tiny}{\@setfontsize\tiny\@vipt\@viipt}
          273 \newcommand{\large}{\@setfontsize\large\@xiipt{17}}
          274 \newcommand{\Large}{\@setfontsize\Large\@xivpt{21}}
          275 \newcommand{\LARGE}{\@setfontsize\LARGE\@xviipt{25}}
          276 \newcommand{\huge}{\@setfontsize\huge\@xxpt{28}}
          277 \newcommand{\Huge}{\@setfontsize\Huge\@xxvpt{33}}
          278 %</11pt>
          279 %<*12pt>
          280 \newcommand{\scriptsize}{\@setfontsize\scriptsize\@viiipt{9.5}}
```

```
281 \newcommand{\tiny}{\@setfontsize\tiny\@vipt\@viipt}
282 \newcommand{\large}{\@setfontsize\large\@xivpt{21}}
283 \newcommand{\Large}{\@setfontsize\Large\@xviipt{25}}
284 \newcommand{\LARGE}{\@setfontsize\LARGE\@xxpt{28}}
285 \newcommand{\huge}{\@setfontsize\huge\@xxvpt{33}}
286 \let\Huge=\huge
287 %</12pt>
288 %</10pt|11pt|12pt>
```
## <span id="page-14-0"></span>**6** レイアウト

```
6.1 用紙サイズの決定
```

```
\columnsep \columnsep は、二段組のときの、左右(あるいは上下)の段間の幅です。このス
\columnseprule
ペースの中央に \columnseprule の幅の罫線が引かれます。
            289 %<*article|report|book>
            290 \if@stysize
            291 %<tate> \setlength\columnsep{3\Cwd}
            292 %<yoko> \setlength\columnsep{2\Cwd}
            293 \else
            294 \setlength\columnsep{10\p@}
            295 \fi
            296 \setlength\columnseprule{0\p@}
   \pagewidth
出力の PDF の用紙サイズをここで設定しておきます。tombow が真のときは 2 イン
  \pageheight
  \stockwidth
 \stockheight
れに合わせておきます.
            チ足しておきます。
              [2015-10-18 LTJ] LuaTFX 0.81.0 ではプリミティブの名称変更がされたので, そ
              [2016-07-19 LTJ] luatex.def が新しくなったことに対応する aminophen さんの
             パッチを取り込みました。
              [2017-01-17 LTJ] [lt]jsclasses に合わせ、トンボオプションが指定されているとき
             「だけ」\stockwidth, \stockheight を定義するようにしました。aminophen さん,
             ありがとうございます.
            297 \iftombow
            298 \newlength{\stockwidth}
            299 \newlength{\stockheight}
            300 \setlength{\stockwidth}{\paperwidth}
            301 \setlength{\stockheight}{\paperheight}
            302 \advance \stockwidth 2in
            303 \advance \stockheight 2in
            304 \ifdefined\pdfpagewidth
            305 \setlength{\pdfpagewidth}{\stockwidth}
            306 \setlength{\pdfpageheight}{\stockheight}
            307 \else
            308 \setlength{\pagewidth}{\stockwidth}
```

```
309 \setlength{\pageheight}{\stockheight}
310 \fi
311 \else
312 \ifdefined\pdfpagewidth
313 \setlength{\pdfpagewidth}{\paperwidth}
314 \setlength{\pdfpageheight}{\paperheight}
315 \else
316 \setlength{\pagewidth}{\paperwidth}
317 \setlength{\pageheight}{\paperheight}
318 \fi
319 \fi
```
#### <span id="page-15-0"></span>**6.2** 段落の形

```
\1ineskip これらの値は、行が近付き過ぎたときの T<sub>E</sub>X の動作を制御します。
 \normallineskip 320 \setlength\lineskip{1\p@}
             321 \setlength\normallineskip{1\p@}
\baselinestretch これは、\baselineskip の倍率を示すために使います。デフォルトでは、何もしませ
              ん。このコマンドが "empty" でない場合、\baselineskip の指定の plus や minus
              部分は無視されることに注意してください。
             322 \renewcommand{\baselinestretch}{}
      \parskip \parskip は段落間に挿入される、縦方向の追加スペースです。\parindent は段落
     \parindent
の先頭の字下げ幅です。
             323 \setlength\parskip{0\p@ \@plus \p@}
             324 \setlength\parindent{1\Cwd}
\smallskipamount
 \medskipamount
 \bigskipamount や LAT<sub>E</sub>X 2_{\varepsilon} の以前のリリースの両方との互換性を保つために、これらはまだ同じ値
             これら3つのパラメータの値は、LATFX カーネルの中で設定されています。これら
             はおそらく、サイズオプションの指定によって変えるべきです。しかし、LATEX 2.09
              としています。
             325 %<*10pt|11pt|12pt>
             326 \setlength\smallskipamount{3\p@ \@plus 1\p@ \@minus 1\p@}
             327 \setlength\medskipamount{6\p@ \@plus 2\p@ \@minus 2\p@}
             328 \setlength\bigskipamount{12\p@ \@plus 4\p@ \@minus 4\p@}
             329 %</10pt|11pt|12pt>
   \@lowpenalty
\nopagebreak と \nolinebreak コマンドは、これらのコマンドが置かれた場所に、
   \@medpenalty
ペナルティを起いて、分割を制御します。置かれるペナルティは、コマンドの引数に
  \@highpenalty
              よって、\@lowpenalty, \@medpenalty, \@highpenalty のいずれかが使われます。
             330 \@lowpenalty 51
             331 \@medpenalty 151
             332 \@highpenalty 301
             333 %</article|report|book>
```

```
6.3 ページレイアウト
```
<span id="page-16-1"></span>**6.3.1** 縦方向のスペース

```
\headheight
\headheight は、ヘッダが入るボックスの高さです。\headsep は、ヘッダの下端
  \headsep
と本文領域との間の距離です。\topskip は、本文領域の上端と1行目のテキスト
  \topskip
のベースラインとの距離です。
          334 %<*10pt|11pt|12pt>
          335 \setlength\headheight{12\p@}
          336 %<*tate>
          337 \if@stysize
          338 \ifnum\c@@paper=2 % A5
          339 \setlength\headsep{6mm}
          340 \else % A4, B4, B5 and other
          341 \setlength\headsep{8mm}
          342 \fi
          343 \else
          344 \setlength\headsep{8mm}
          345 \fi
          346 %</tate>
          347 %<*yoko>
          348 %<!bk>\setlength\headsep{25\p@}
          349 %<10pt&bk>\setlength\headsep{.25in}
          350 %<11pt&bk>\setlength\headsep{.275in}
          351 %<12pt&bk>\setlength\headsep{.275in}
          352 %</yoko>
          353 \setlength\topskip{1\Cht}
 \footskip \footskip は、本文領域の下端とフッタの下端との距離です。フッタのボックスの
           高さを示す、\footheight は削除されました。
          354 %<tate>\setlength\footskip{14mm}
          355 %<*yoko>
          356 %<!bk>\setlength\footskip{30\p@}
          357 %<10pt&bk>\setlength\footskip{.35in}
          358 %<11pt&bk>\setlength\footskip{.38in}
          359 %<12pt&bk>\setlength\footskip{30\p@}
          360 %</yoko>
 \maxdepth TFX のプリミティブレジスタ \maxdepth は、\topskip と同じような働きをします。
           \@maxdepth レジスタは、つねに \maxdepth のコピーでなくてはいけません。これ
```
は \begin{document}の内部で設定されます。TFX と LATFX 2.09 では、\maxdepth は 4pt に固定です。LAT<sub>E</sub>X 2<sub> $\varepsilon$ </sub> では、\maxdepth+\topskip を基本サイズの 1.5 倍に したいので、\maxdepth を \topskip の半分の値で設定します。 361 \if@compatibility 362 \setlength\maxdepth{4\p@}

```
363 \else
```
364 \setlength\maxdepth{.5\topskip} 365 \fi

#### <span id="page-17-0"></span>**6.3.2** 本文領域

\textheight と \textwidth は、本文領域の通常の高さと幅を示します。縦組でも 横組でも、"高さ" は行数を、"幅" は字詰めを意味します。後ほど、これらの長さに \topskip の値が加えられます。

#### \textwidth 基本組の字詰めです。

互換モードの場合:

366 \if@compatibility

互換モード:a4j や b5j のクラスオプションが指定された場合の設定:

```
367 \if@stysize
368 \ifnum\c@@paper=2 % A5
369 \if@landscape
370 %<10pt&yoko> \setlength\textwidth{47\Cwd}
371 %<11pt&yoko> \setlength\textwidth{42\Cwd}<br>372 %<12pt&yoko> \setlength\textwidth{40\Cwd}
                     \setlength\textwidth{40\Cwd}
373 %<10pt&tate> \setlength\textwidth{27\Cwd}
374 %<11pt&tate> \setlength\textwidth{25\Cwd}
375 %<12pt&tate> \setlength\textwidth{23\Cwd}
376 \else
377 %<10pt&yoko> \setlength\textwidth{28\Cwd}
378 %<11pt&yoko> \setlength\textwidth{25\Cwd}
379 %<12pt&yoko> \setlength\textwidth{24\Cwd}
380 %<10pt&tate> \setlength\textwidth{46\Cwd}
381 %<11pt&tate> \setlength\textwidth{42\Cwd}
382 %<12pt&tate> \setlength\textwidth{38\Cwd}
383 \fi
384 \else\ifnum\c@@paper=3 % B4
385 \if@landscape
386 %<10pt&yoko> \setlength\textwidth{75\Cwd}
387 %<11pt&yoko> \setlength\textwidth{69\Cwd}
388 %<12pt&yoko> \setlength\textwidth{63\Cwd}
389 %<10pt&tate> \setlength\textwidth{53\Cwd}
390 %<11pt&tate> \setlength\textwidth{49\Cwd}
391 %<12pt&tate> \setlength\textwidth{44\Cwd}
392 \else
393 %<10pt&yoko> \setlength\textwidth{60\Cwd}
394 %<11pt&yoko> \setlength\textwidth{55\Cwd}
395 %<12pt&yoko> \setlength\textwidth{50\Cwd}
396 %<10pt&tate> \setlength\textwidth{85\Cwd}
397 %<11pt&tate> \setlength\textwidth{76\Cwd}
398 %<12pt&tate> \setlength\textwidth{69\Cwd}
399 \fi
400 \else\ifnum\c@@paper=4 % B5
```

```
401 \if@landscape
402 %<10pt&yoko> \setlength\textwidth{60\Cwd}
403 %<11pt&yoko> \setlength\textwidth{55\Cwd}
404 %<12pt&yoko> \setlength\textwidth{50\Cwd}
405 %<10pt&tate> \setlength\textwidth{34\Cwd}
406 %<11pt&tate> \setlength\textwidth{31\Cwd}
407 %<12pt&tate> \setlength\textwidth{28\Cwd}
408 \else
409 %<10pt&yoko> \setlength\textwidth{37\Cwd}
410 %<11pt&yoko> \setlength\textwidth{34\Cwd}
411 %<12pt&yoko> \setlength\textwidth{31\Cwd}
412 %<10pt&tate> \setlength\textwidth{55\Cwd}
413 %<11pt&tate> \setlength\textwidth{51\Cwd}
414 %<12pt&tate> \setlength\textwidth{47\Cwd}
415 \fi
416 \else % A4 ant other
417 \if@landscape
418 %<10pt&yoko> \setlength\textwidth{73\Cwd}
419 %<11pt&yoko> \setlength\textwidth{68\Cwd}
420 %<12pt&yoko> \setlength\textwidth{61\Cwd}
421 %<10pt&tate> \setlength\textwidth{41\Cwd}
422 %<11pt&tate> \setlength\textwidth{38\Cwd}
423 %<12pt&tate> \setlength\textwidth{35\Cwd}
424 \text{delse}425 %<10pt&yoko> \setlength\textwidth{47\Cwd}
426 %<11pt&yoko> \setlength\textwidth{43\Cwd}
427 %<12pt&yoko> \setlength\textwidth{40\Cwd}
428 %<10pt&tate> \setlength\textwidth{67\Cwd}
429 %<11pt&tate> \setlength\textwidth{61\Cwd}
430 %<12pt&tate> \setlength\textwidth{57\Cwd}
431 \qquad \qquad \text{If }432 \{fi\}433 \else
 互換モード:デフォルト設定
434 \if@twocolumn
435 \setlength\textwidth{52\Cwd}
436 \else
437 %<10pt&!bk&yoko> \setlength\textwidth{327\p@}
438 %<11pt&!bk&yoko> \setlength\textwidth{342\p@}
439 %<12pt&!bk&yoko> \setlength\textwidth{372\p@}
440 %<10pt&bk&yoko> \setlength\textwidth{4.3in}
441 %<11pt&bk&yoko> \setlength\textwidth{4.8in}
442%<12pt&bk&yoko> \setlength\textwidth{4.8in}
443 %<10pt&tate> \setlength\textwidth{67\Cwd}
444 %<11pt&tate> \setlength\textwidth{61\Cwd}
445 %<12pt&tate> \setlength\textwidth{57\Cwd}
```
 $446$  \fi  $447$  \fi

```
2e モードの場合:
          448 \else
           2e モード:a4j や b5j のクラスオプションが指定された場合の設定:二段組では用
           紙サイズの8割、一段組では用紙サイズの7割を版面の幅として設定します。
          449 \if@stysize
          450 \if@twocolumn
          451 %<yoko> \setlength\textwidth{.8\paperwidth}
          452 %<tate> \setlength\textwidth{.8\paperheight}
          453 \else
          454 %<yoko> \setlength\textwidth{.7\paperwidth}
          455 %<tate> \setlength\textwidth{.7\paperheight}
          456 \fi
          457 \else
           2e モード:デフォルト設定
          458 %<tate> \setlength\@tempdima{\paperheight}
          459 %<yoko> \setlength\@tempdima{\paperwidth}
          460 \addtolength\@tempdima{-2in}
          461 %<tate> \addtolength\@tempdima{-1.3in}
          462%<yoko&10pt> \setlength\@tempdimb{327\p@}
          463 %<yoko&11pt> \setlength\@tempdimb{342\p@}
          464 %<yoko&12pt> \setlength\@tempdimb{372\p@}
          465 %<tate&10pt> \setlength\@tempdimb{67\Cwd}
          466 %<tate&11pt> \setlength\@tempdimb{61\Cwd}
          467 %<tate&12pt> \setlength\@tempdimb{57\Cwd}
          468 \if@twocolumn
          469 \ifdim\@tempdima>2\@tempdimb\relax
          470 \setlength\textwidth{2\@tempdimb}
          471 \else
          472 \setlength\textwidth{\@tempdima}
          473 \fi
          474 \else
          475 \ifdim\@tempdima>\@tempdimb\relax
          476 \setlength\textwidth{\@tempdimb}
          477 \else
          478 \setlength\textwidth{\@tempdima}
          479 \fi
          480 \overline{\smash{\big)}\mathbf{46}}481 \fi
          482 \fi
          483 \@settopoint\textwidth
\textheight 基本組の行数です。
             互換モードの場合:
          484 \if@compatibility
           互換モード:a4j や b5j のクラスオプションが指定された場合の設定:
```

```
485 \if@stysize
```

```
486 \ifnum\c@@paper=2 % A5
487 \if@landscape
488 %<10pt&yoko> \setlength\textheight{17\Cvs}
489 %<11pt&yoko> \setlength\textheight{17\Cvs}
490 %<12pt&yoko> \setlength\textheight{16\Cvs}
491 %<10pt&tate> \setlength\textheight{26\Cvs}
492 %<11pt&tate> \setlength\textheight{26\Cvs}
493 %<12pt&tate> \setlength\textheight{25\Cvs}
494 \else
495 %<10pt&yoko> \setlength\textheight{28\Cvs}
496 %<11pt&yoko> \setlength\textheight{25\Cvs}
497 %<12pt&yoko> \setlength\textheight{24\Cvs}
498 %<10pt&tate> \setlength\textheight{16\Cvs}
499 %<11pt&tate> \setlength\textheight{16\Cvs}
500 %<12pt&tate> \setlength\textheight{15\Cvs}
501 \quad \text{Vfi}502 \else\ifnum\c@@paper=3 % B4
503 \if@landscape
504%<10pt&yoko> \setlength\textheight{38\Cvs}
505 %<11pt&yoko> \setlength\textheight{36\Cvs}
506 %<12pt&yoko> \setlength\textheight{34\Cvs}
507 %<10pt&tate> \setlength\textheight{48\Cvs}
508 %<11pt&tate> \setlength\textheight{48\Cvs}
509 %<12pt&tate> \setlength\textheight{45\Cvs}
510 \else
511 %<10pt&yoko> \setlength\textheight{57\Cvs}
512 %<11pt&yoko> \setlength\textheight{55\Cvs}
513 %<12pt&yoko> \setlength\textheight{52\Cvs}
514 %<10pt&tate> \setlength\textheight{33\Cvs}
515 %<11pt&tate> \setlength\textheight{33\Cvs}
516 %<12pt&tate> \setlength\textheight{31\Cvs}
517 \fi
518 \else\ifnum\c@@paper=4 % B5
519 \if@landscape
520 %<10pt&yoko> \setlength\textheight{22\Cvs}
521 %<11pt&yoko> \setlength\textheight{21\Cvs}
522 %<12pt&yoko> \setlength\textheight{20\Cvs}
523 %<10pt&tate> \setlength\textheight{34\Cvs}
524 %<11pt&tate> \setlength\textheight{34\Cvs}
525 %<12pt&tate> \setlength\textheight{32\Cvs}
526 \else
527 %<10pt&yoko> \setlength\textheight{35\Cvs}
528 %<11pt&yoko> \setlength\textheight{34\Cvs}
529 %<12pt&yoko> \setlength\textheight{32\Cvs}
530 %<10pt&tate> \setlength\textheight{21\Cvs}
531 %<11pt&tate> \setlength\textheight{21\Cvs}
532 %<12pt&tate> \setlength\textheight{20\Cvs}
533 \fi
534 \else % A4 and other
535 \if@landscape
```

```
536 %<10pt&yoko> \setlength\textheight{27\Cvs}
537 %<11pt&yoko> \setlength\textheight{26\Cvs}
538 %<12pt&yoko> \setlength\textheight{25\Cvs}
539 %<10pt&tate> \setlength\textheight{41\Cvs}
540 %<11pt&tate> \setlength\textheight{41\Cvs}
541 %<12pt&tate> \setlength\textheight{38\Cvs}
542 \else
543 %<10pt&yoko> \setlength\textheight{43\Cvs}
544 %<11pt&yoko> \setlength\textheight{42\Cvs}
545 %<12pt&yoko> \setlength\textheight{39\Cvs}
546 %<10pt&tate> \setlength\textheight{26\Cvs}
547 %<11pt&tate> \setlength\textheight{26\Cvs}
548 %<12pt&tate> \setlength\textheight{22\Cvs}
549 \fi
550 \if{ififif}551 %<yoko> \addtolength\textheight{\topskip}
552 %<br />bk&yoko> \addtolength\textheight{\baselineskip}
553 %<tate> \addtolength\textheight{\Cht}
554 %<tate> \addtolength\textheight{\Cdp}
互換モード:デフォルト設定
555 \else
556 %<10pt&!bk&yoko> \setlength\textheight{578\p@}
557 %<10pt&bk&yoko> \setlength\textheight{554\p@}
558 %<11pt&yoko> \setlength\textheight{580.4\p@}
559 %<12pt&yoko> \setlength\textheight{586.5\p@}
560 %<10pt&tate> \setlength\textheight{26\Cvs}
561 %<11pt&tate> \setlength\textheight{25\Cvs}
562 %<12pt&tate> \setlength\textheight{24\Cvs}
563 \fi
2e モードの場合:
564 \else
2eモード:a4jやb5jのクラスオプションが指定された場合の設定:縦組では用紙サイ
 ズの 70%(book) か 78%(ariticle,report)、横組では 70%(book) か 75%(article,report)
 を版面の高さに設定します。
565 \if@stysize
566 %<tate&bk> \setlength\textheight{.75\paperwidth}
567 %<tate&!bk> \setlength\textheight{.78\paperwidth}
568 %<yoko&bk> \setlength\textheight{.70\paperheight}
569 %<yoko&!bk> \setlength\textheight{.75\paperheight}
2e モード:デフォルト値
570 \else
571 %<tate> \setlength\@tempdima{\paperwidth}
572 %<yoko> \setlength\@tempdima{\paperheight}
573 \addtolength\@tempdima{-2in}
574 %<yoko> \addtolength\@tempdima{-1.5in}
575 \divide\@tempdima\baselineskip
```

```
576 \@tempcnta\@tempdima
577 \setlength\textheight{\@tempcnta\baselineskip}
578 \fi
579 \fi
最後に、\textheight に \topskip の値を加えます。
580 \addtolength\textheight{\topskip}
581 \@settopoint\textheight
```
#### <span id="page-22-0"></span>**6.3.3** マージン

```
\topmargin \topmargin は、"印字可能領域"—用紙の上端から1インチ内側— の上端からヘッ
       ダ部分の上端までの距離です。
```

```
2.09 互換モードの場合:
582 \if@compatibility
583 %<*yoko>
584 \if@stysize
585 \setlength\topmargin{-.3in}
586 \else
587 %<!bk> \setlength\topmargin{27\p@}
588 %<10pt&bk> \setlength\topmargin{.75in}
589 %<11pt&bk> \setlength\topmargin{.73in}
590 %<12pt&bk> \setlength\topmargin{.73in}
591 \fi
592 %</yoko>
593 %<*tate>
594 \if@stysize
595 \ifnum\c@@paper=2 % A5
596 \setlength\topmargin{.8in}
597 \else % A4, B4, B5 and other
598 \setlength\topmargin{32mm}
599 \fi
600 \else
601 \setlength\topmargin{32mm}
602 \fi
603 \addtolength\topmargin{-1in}
604 \addtolength\topmargin{-\headheight}
605 \addtolength\topmargin{-\headsep}
606 %</tate>
2e モードの場合:
607 \else
608 \setlength\topmargin{\paperheight}
609 \addtolength\topmargin{-\headheight}
610 \addtolength\topmargin{-\headsep}
611 %<tate> \addtolength\topmargin{-\textwidth}
612 %<yoko> \addtolength\topmargin{-\textheight}
613 \addtolength\topmargin{-\footskip}
```

```
614 \if@stysize
              615 \ifnum\c@@paper=2 % A5
              616 \addtolength\topmargin{-1.3in}
              617 \else
              618 \addtolength\topmargin{-2.0in}
              619 \overrightarrow{fi}620 \else
              621 %<yoko> \addtolength\topmargin{-2.0in}
              622 % <tate> \addtolength\topmargin{-2.8in}
              623 \fi
              624 \addtolength\topmargin{-.5\topmargin}
              625 \fi
              626 \@settopoint\topmargin
 \marginparsep \marginparsep は、本文と傍注の間にあけるスペースの幅です。横組では本文の左
\marginparpush
               (右)端と傍注、縦組では本文の下(上)端と傍注の間になります。\marginparpush
               は、傍注と傍注との間のスペースの幅です。
              627 \if@twocolumn
              628 \setlength\marginparsep{10\p@}
              629 \else
              630 %<tate> \setlength\marginparsep{15\p@}
              631 %<yoko> \setlength\marginparsep{10\p@}
              632 \fi
              633 %<tate>\setlength\marginparpush{7\p@}
              634 %<*yoko>
              635 %<10pt>\setlength\marginparpush{5\p@}
              636 %<11pt>\setlength\marginparpush{5\p@}
              637 %<12pt>\setlength\marginparpush{7\p@}
              638 %</yoko>
 \oddsidemargin
まず、互換モードでの長さを示します。
\evensidemargin
\marginparwidth
639 \if@compatibility
                 互換モード、縦組の場合:
              640 %<tate> \setlength\oddsidemargin{0\p@}
              641 %<tate> \setlength\evensidemargin{0\p@}
               互換モード、横組、book クラスの場合:
              642 %<*yoko>
              643 %<*bk>
              644 %<10pt> \setlength\oddsidemargin {.5in}
              645 %<11pt> \setlength\oddsidemargin {.25in}
              646 %<12pt> \setlength\oddsidemargin {.25in}
              647 %<10pt> \setlength\evensidemargin {1.5in}
              648 %<11pt> \setlength\evensidemargin {1.25in}
              649 %<12pt> \setlength\evensidemargin {1.25in}
              650 %<10pt> \setlength\marginparwidth {.75in}
              651 %<11pt> \setlength\marginparwidth {1in}
              652 %<12pt> \setlength\marginparwidth {1in}
```

```
653 %</bk>
```

```
互換モード、横組、report と article クラスの場合:
654 %<*!bk>
655 \if@twoside
656 %<10pt> \setlength\oddsidemargin {44\p@}
657 %<11pt> \setlength\oddsidemargin {36\p@}
658 %<12pt> \setlength\oddsidemargin {21\p@}
659 %<10pt> \setlength\evensidemargin {82\p@}
660 %<11pt> \setlength\evensidemargin {74\p@}
661 %<12pt> \setlength\evensidemargin {59\p@}
662 %<10pt> \setlength\marginparwidth {107\p@}
663%<11pt> \setlength\marginparwidth {100\p@}
664 %<12pt> \setlength\marginparwidth {85\p@}
665 \else
666 %<10pt> \setlength\oddsidemargin {60\p@}
667 %<11pt> \setlength\oddsidemargin {54\p@}
668 %<12pt> \setlength\oddsidemargin {39.5\p@}
669 %<10pt> \setlength\evensidemargin {60\p@}
670 %<11pt> \setlength\evensidemargin {54\p@}
671 %<12pt> \setlength\evensidemargin {39.5\p@}
672 %<10pt> \setlength\marginparwidth {90\p@}
673 %<11pt> \setlength\marginparwidth {83\p@}
674 %<12pt> \setlength\marginparwidth {68\p@}
675 \fi
676 %</!bk>
互換モード、横組、二段組の場合:
677 \if@twocolumn
678 \setlength\oddsidemargin {30\p@}
679 \setlength\evensidemargin {30\p@}
680 \setlength\marginparwidth {48\p@}
681 \fi
682 %</yoko>
縦組、横組にかかわらず、スタイルオプション設定ではゼロです。
683 \if@stysize
684 \if@twocolumn\else
685 \setlength\oddsidemargin{0\p@}
686 \setlength\evensidemargin{0\p@}
687 \fi
688 \fi
  互換モードでない場合:
689 \else
690 \setlength\@tempdima{\paperwidth}
691 %<tate> \addtolength\@tempdima{-\textheight}
692 %<yoko> \addtolength\@tempdima{-\textwidth}
  \oddsidemargin を計算します。
```

```
693 \if@twoside
694 % <tate> \setlength\oddsidemargin{.6\@tempdima}
695 %<yoko> \setlength\oddsidemargin{.4\@tempdima}
696 \else
697 \setlength\oddsidemargin{.5\@tempdima}
698 \fi
699 \addtolength\oddsidemargin{-1in}
\evensidemargin を計算します。
700 \setlength\evensidemargin{\paperwidth}
701 \addtolength\evensidemargin{-2in}
702 %<tate> \addtolength\evensidemargin{-\textheight}
703 %<yoko> \addtolength\evensidemargin{-\textwidth}
704 \addtolength\evensidemargin{-\oddsidemargin}
705 \@settopoint\oddsidemargin % 1999.1.6
706 \@settopoint\evensidemargin
\marginparwidth を 計 算 し ま す。 こ こ で、\@tempdima の 値 は、
\paperwidth − \textwidth です。
707 %<*yoko>
708 \if@twoside
709 \setlength\marginparwidth{.6\@tempdima}
710 \addtolength\marginparwidth{-.4in}
711 \else
712 \setlength\marginparwidth{.5\@tempdima}
713 \addtolength\marginparwidth{-.4in}
714 \fi
715 \ifdim \marginparwidth >2in
716 \setlength\marginparwidth{2in}
717 \fi
718 %</yoko>
  縦組の場合は、少し複雑です。
719 %<*tate>
720 \setlength\@tempdima{\paperheight}
721 \addtolength\@tempdima{-\textwidth}
722 \addtolength\@tempdima{-\topmargin}
723 \addtolength\@tempdima{-\headheight}
724 \addtolength\@tempdima{-\headsep}
725 \addtolength\@tempdima{-\footskip}
726 \setlength\marginparwidth{.5\@tempdima}
727 %</tate>
728 \@settopoint\marginparwidth
729 \fi
```
### <span id="page-25-0"></span>**6.4** 脚注

\footnotesep \footnotesep は、それぞれの脚注の先頭に置かれる "支柱" の高さです。このクラ スでは、通常の \footnotesize の支柱と同じ長さですので、脚注間に余計な空白

```
は入りません。
730 %<10pt>\setlength\footnotesep{6.65\p@}
731 %<11pt>\setlength\footnotesep{7.7\p@}
732 %<12pt>\setlength\footnotesep{8.4\p@}
```
\footins \skip\footins は、本文の最終行と最初の脚注との間の距離です。

733 %<10pt>\setlength{\skip\footins}{9\p@ \@plus 4\p@ \@minus 2\p@} 734 %<11pt>\setlength{\skip\footins}{10\p@ \@plus 4\p@ \@minus 2\p@} 735 %<12pt>\setlength{\skip\footins}{10.8\p@ \@plus 4\p@ \@minus 2\p@}

## <span id="page-26-0"></span>**6.5** フロート

すべてのフロートパラメータは、LATEX のカーネルでデフォルトが定義されていま す。そのため、カウンタ以外のパラメータは \renewcommand で設定する必要があ ります。

<span id="page-26-1"></span>**6.5.1** フロートパラメータ

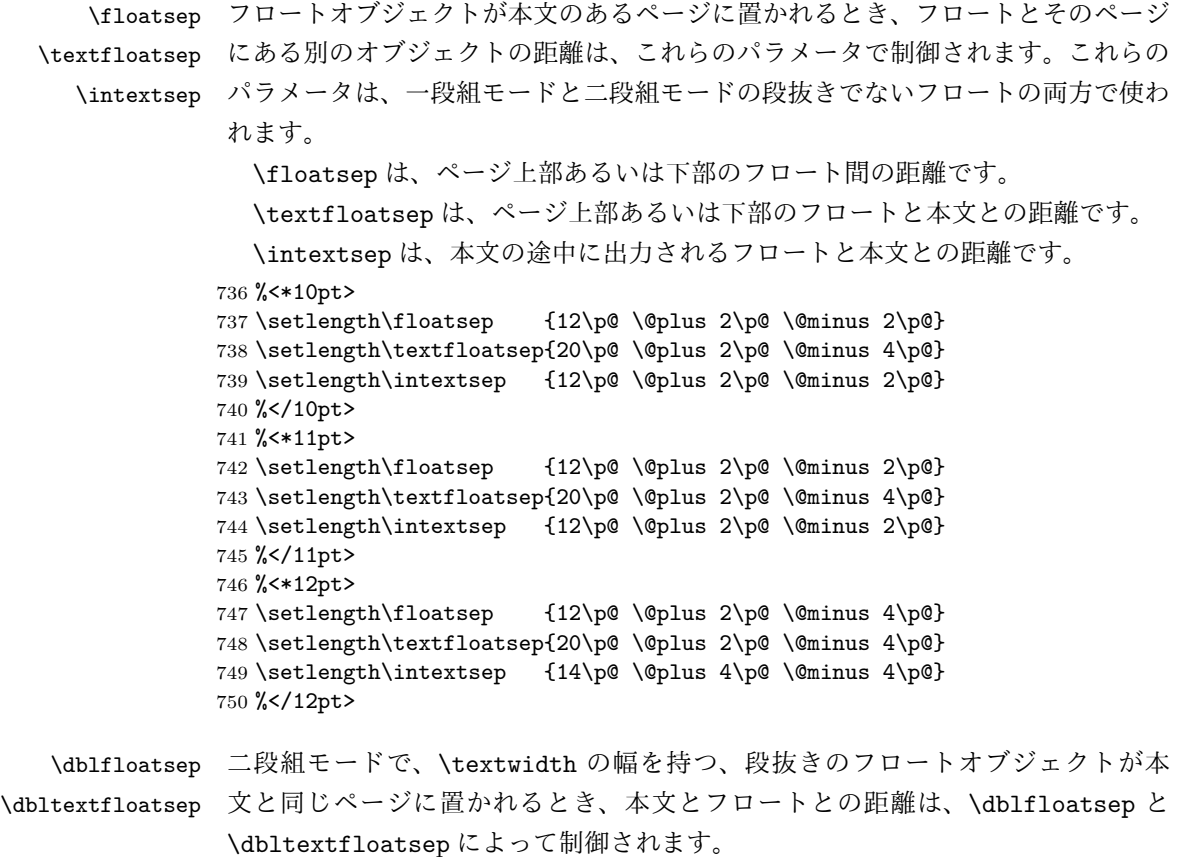

```
\dblfloatsep は、ページ上部あるいは下部のフロートと本文との距離です。
           \dbltextfloatsep は、ページ上部あるいは下部のフロート間の距離です。
         751 %<*10pt>
         752 \setlength\dblfloatsep {12\p@ \@plus 2\p@ \@minus 2\p@}
         753 \setlength\dbltextfloatsep{20\p@ \@plus 2\p@ \@minus 4\p@}
         754 %</10pt>
         755 %<*11pt>
         756 \setlength\dblfloatsep {12\p@ \@plus 2\p@ \@minus 2\p@}
         757 \setlength\dbltextfloatsep{20\p@ \@plus 2\p@ \@minus 4\p@}
         758 %</11pt>
         759 %<*12pt>
         760 \setlength\dblfloatsep {14\p@ \@plus 2\p@ \@minus 4\p@}
         761 \setlength\dbltextfloatsep{20\p@ \@plus 2\p@ \@minus 4\p@}
         762 %</12pt>
  \@fptop
フロートオブジェクトが、独立したページに置かれるとき、このページのレイアウ
  \@fpsep
トは、次のパラメータで制御されます。これらのパラメータは、一段組モードか、二
  \@fpbot
段組モードでの一段出力のフロートオブジェクトに対して使われます。
           ページ上部では、\@fptop の伸縮長が挿入されます。ページ下部では、\@fpbot
         の伸縮長が挿入されます。フロート間には \@fpsep が挿入されます。
           なお、そのページを空白で満たすために、\@fptop と \@fpbot の少なくともどち
          らか一方に、plus ...fil を含めてください。
         763 %<*10pt>
         764 \setlength\@fptop{0\p@ \@plus 1fil}
         765 \setlength\@fpsep{8\p@ \@plus 2fil}
         766 \setlength\@fpbot{0\p@ \@plus 1fil}
         767 %</10pt>
         768 %<*11pt>
         769 \setlength\@fptop{0\p@ \@plus 1fil}
         770 \setlength\@fpsep{8\p@ \@plus 2fil}
         771 \setlength\@fpbot{0\p@ \@plus 1fil}
         772 %</11pt>
         773 %<*12pt>
         774 \setlength\@fptop{0\p@ \@plus 1fil}
         775 \setlength\@fpsep{10\p@ \@plus 2fil}
         776 \setlength\@fpbot{0\p@ \@plus 1fil}
         777 %</12pt>
\@dblfptop
二段組モードでの二段抜きのフロートに対しては、これらのパラメータが使われ
\@dblfpsep
ます。
\@dblfpbot
778 %<*10pt>
         779 \setlength\@dblfptop{0\p@ \@plus 1fil}
         780 \setlength\@dblfpsep{8\p@ \@plus 2fil}
         781 \setlength\@dblfpbot{0\p@ \@plus 1fil}
         782 %</10pt>
         783 %<*11pt>
```

```
784 \setlength\@dblfptop{0\p@ \@plus 1fil}
785 \setlength\@dblfpsep{8\p@ \@plus 2fil}
786 \setlength\@dblfpbot{0\p@ \@plus 1fil}
787 %</11pt>
788 %<*12pt>
789 \setlength\@dblfptop{0\p@ \@plus 1fil}
790 \setlength\@dblfpsep{10\p@ \@plus 2fil}
791 \setlength\@dblfpbot{0\p@ \@plus 1fil}
792 %</12pt>
793 %</10pt|11pt|12pt>
```
<span id="page-28-0"></span>**6.5.2** フロートオブジェクトの上限値

- \c@topnumber topnumber は、本文ページの上部に出力できるフロートの最大数です。 794 %<\*article|report|book> 795 \setcounter{topnumber}{2}
- \c@bottomnumber bottomnumber は、本文ページの下部に出力できるフロートの最大数です。 796 \setcounter{bottomnumber}{1}
- \c@totalnumber totalnumber は、本文ページに出力できるフロートの最大数です。 797 \setcounter{totalnumber}{3}
- \c@dbltopnumber dbltopnumber は、二段組時における、本文ページの上部に出力できる段抜きのフロー トの最大数です。 798 \setcounter{dbltopnumber}{2}
	- \topfraction これは、本文ページの上部に出力されるフロートが占有できる最大の割り合いです。 799 \renewcommand{\topfraction}{.7}
- \bottomfraction これは、本文ページの下部に出力されるフロートが占有できる最大の割り合いです。 800 \renewcommand{\bottomfraction}{.3}
	- \textfraction これは、本文ページに最低限、入らなくてはならない本文の割り合いです。 801 \renewcommand{\textfraction}{.2}
- \floatpagefraction これは、フロートだけのページで最低限、入らなくてはならないフロートの割り合 いです。 802 \renewcommand{\floatpagefraction}{.5}
- \dbltopfraction これは、2段組時における本文ページに、2段抜きのフロートが占めることができ る最大の割り合いです。 803 \renewcommand{\dbltopfraction}{.7}
- \dblfloatpagefraction これは、2段組時におけるフロートだけのページに最低限、入らなくてはならない 2段抜きのフロートの割り合いです。 804 \renewcommand{\dblfloatpagefraction}{.5}

## <span id="page-29-0"></span>**7** 改ページ(日本語 **TEX** 開発コミュニティ版のみ)

\pltx@cleartorightpage \pltx@cleartoleftpage \pltx@cleartooddpage \pltx@cleartoevenpage \cleardoublepage 命令は、LATEX カーネルでは「奇数ページになるまでページを 繰る命令」として定義されています。しかし pLATFX カーネルでは、アスキーの方針 により「横組では奇数ページになるまで、縦組では偶数ページになるまでページを 繰る命令」に再定義されています。すなわち、pLATFX では縦組でも横組でも右ペー ジになるまでページを繰ることになります。

pLATEX 標準クラスの book は、横組も縦組も openright がデフォルトになって いて、これは従来 pLATEX カーネルで定義された \cleardoublepage を利用してい ました。しかし、縦組で奇数ページ始まりの文書を作りたい場合もあるでしょうか ら、コミュニティ版クラスでは以下の(非ユーザ向け)命令を追加します。

- 1. \pltx@cleartorightpage:右ページになるまでページを繰る命令
- 2. \pltx@cleartoleftpage:左ページになるまでページを繰る命令
- 3. \pltx@cleartooddpage:奇数ページになるまでページを繰る命令
- 4. \pltx@cleartoevenpage:偶数ページになるまでページを繰る命令

```
805 \def\pltx@cleartorightpage{\clearpage\if@twoside
```
- 806 \unless\ifodd\numexpr\c@page+\ltjgetparameter{direction}\relax
- 807 \hbox{}\thispagestyle{empty}\newpage
- 808 \if@twocolumn\hbox{}\newpage\fi
- 809 \fi\fi}

```
810 \def\pltx@cleartoleftpage{\clearpage\if@twoside
```
- 811 \ifodd\numexpr\c@page+\ltjgetparameter{direction}\relax
- 812 \hbox{}\thispagestyle{empty}\newpage
- 813 \if@twocolumn\hbox{}\newpage\fi
- $814$  \fi\fi}

\pltx@cleartooddpage は LHFX の \cleardoublepage に似ていますが、上の 2

つに合わせるため \thispagestyle{empty}を追加してあります。

```
815 \def\pltx@cleartooddpage{\clearpage\if@twoside
816 \ifodd\c@page\else
817 \hbox{}\thispagestyle{empty}\newpage
818 \if@twocolumn\hbox{}\newpage\fi
819 \fi\fi}
820 \def\pltx@cleartoevenpage{\clearpage\if@twoside
821 \ifodd\c@page
822 \hbox{}\thispagestyle{empty}\newpage
823 \if@twocolumn\hbox{}\newpage\fi
824 \fi\fi}
```

```
\cleardoublepage そして report と book クラスの場合は、ユーザ向け命令である \cleardoublepage
             を、openright オプションが指定されている場合は \pltx@cleartorightpage に、
```

```
openleft オプションが指定されている場合は \pltx@cleartoleftpage に、それ
ぞれ \let します。openany の場合は pLATEX カーネルの定義のままです。
825 %<*!article>
826 \if@openleft
827 \let\cleardoublepage\pltx@cleartoleftpage
828 \else\if@openright
829 \let\cleardoublepage\pltx@cleartorightpage
830 \ifmmode \choose 1 \ifmmode \cr \else 830 \filti
831 %\langle/!article>
```
## <span id="page-30-0"></span>**8** ページスタイル

つぎの 6 種類のページスタイルを使用できます。empty は ltpage.dtx で定義され ています。

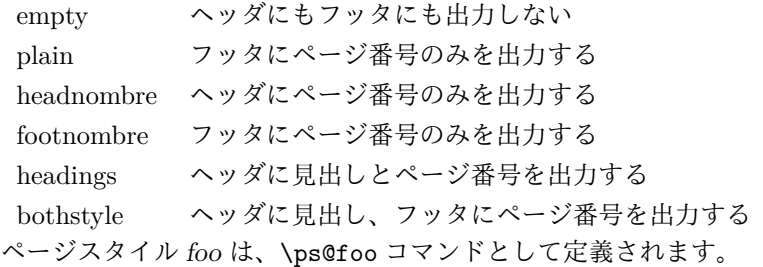

\@evenhead これらは \ps@... から呼び出され、ヘッダとフッタを出力するマクロです。

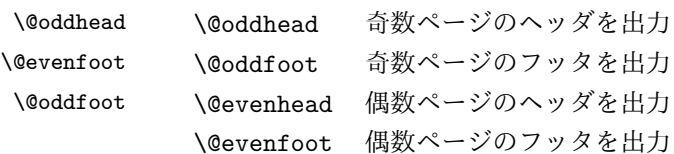

これらの内容は、横組の場合は \textwidth の幅を持つ \hbox に入れられ、縦組 の場合は \textheight の幅を持つ \hbox に入れられます。

## <span id="page-30-1"></span>**8.1** マークについて

ヘッダに入る章番号や章見出しは、見出しコマンドで実行されるマークコマンドで 決定されます。ここでは、実行されるマークコマンドの定義を行なっています。こ れらのマークコマンドは、TFX の \mark 機能を用いて、'left' と 'right' の2種類の マークを生成するように定義しています。

```
\markboth{\langle \textit{LEFT}\rangle}{\langle \textit{RIGHT}\rangle: 両方のマークに追加します。
\markright{\langle RIGHT \rangle}: '右' マークに追加します。
```
\leftmark: \@oddhead, \@oddfoot, \@evenhead, \@evenfoot マクロで使われ、 現在の "左" マークを出力します。\leftmark は TFX の \botmark コマンドのよう な働きをします。初期値は空でなくてはいけません。

\rightmark: \@oddhead, \@oddfoot, \@evenhead, \@evenfoot マクロで使われ、 現在の"右"マークを出力します。\rightmark は TFX の \firstmark コマンドの ような働きをします。初期値は空でなくてはいけません。

マークコマンドの動作は、左マークの '範囲内の' 右マークのために合理的になっ ています。たとえば、左マークは \chapter コマンドによって変更されます。そし て右マークは \section コマンドによって変更されます。しかし、同一ページに複 数の \markboth コマンドが現れたとき、おかしな結果となることがあります。

\tableofcontents のようなコマンドは、\@mkboth コマンドを用いて、あるペー ジスタイルの中でマークを設定しなくてはなりません。\@mkboth は、\ps@... コ マンドによって、\markboth(ヘッダを設定する)か、\@gobbletwo(何もしない) に \let されます。

## <span id="page-31-0"></span>**8.2 plain** ページスタイル

\ps@plain jpl@in に \let するために、ここで定義をします。

- 832 \def\ps@plain{\let\@mkboth\@gobbletwo
- 833 \let\ps@jpl@in\ps@plain
- 834 \let\@oddhead\@empty
- 835 \def\@oddfoot{\reset@font\hfil\thepage\hfil}%
- 836 \let\@evenhead\@empty
- 837 \let\@evenfoot\@oddfoot}

#### <span id="page-31-1"></span>**8.3 jpl@in** ページスタイル

\ps@jpl@in jpl@in スタイルは、クラスファイル内部で使用するものです。LATFX では、book クラ スを headings としています。しかし、\tableofcontnts コマンドの内部では plain として設定されるため、一つの文書でのページ番号の位置が上下に出力されること になります。

> そこで、ここでは \tableofcontents や \theindex のページスタイルを jpl@in にし、実際に出力される形式は、ほかのページスタイルで \let をしています。した がって、headings のとき、目次ページのページ番号はヘッダ位置に出力され、plain のときには、フッタ位置に出力されます。

ここで、定義をしているのは、その初期値です。

838 \let\ps@jpl@in\ps@plain

<span id="page-32-0"></span>**8.4 headnombre** ページスタイル

```
\ps@headnombre headnombre スタイルは、ヘッダにページ番号のみを出力します。
              839 \def\ps@headnombre{\let\@mkboth\@gobbletwo
              840 \let\ps@jpl@in\ps@headnombre
              841 %<yoko> \def\@evenhead{\thepage\hfil}%
              842 %<yoko> \def\@oddhead{\hfil\thepage}%
              843 %<tate> \def\@evenhead{\hfil\thepage}%
              844 % <tate> \def\@oddhead{\thepage\hfil}%
              845 \let\@oddfoot\@empty\let\@evenfoot\@empty}
```

```
8.5 footnombre ページスタイル
```

```
\ps@footnombre footnombre スタイルは、フッタにページ番号のみを出力します。
```

```
846 \def\ps@footnombre{\let\@mkboth\@gobbletwo
847 \let\ps@jpl@in\ps@footnombre
848 %<yoko> \def\@evenfoot{\thepage\hfil}%
849 %<yoko> \def\@oddfoot{\hfil\thepage}%
850 %<tate> \def\@evenfoot{\hfil\thepage}%
851 %<tate> \def\@oddfoot{\thepage\hfil}%
852 \let\@oddhead\@empty\let\@evenhead\@empty}
```

```
8.6 headings スタイル
```
headings スタイルは、ヘッダに見出しとページ番号を出力します。

```
\ps@headings このスタイルは、両面印刷と片面印刷とで形式が異なります。
           853 \if@twoside
           横組の場合は、奇数ページが右に、偶数ページが左にきます。縦組の場合は、奇数
           ページが左に、偶数ページが右にきます。
           854 \def\ps@headings{\let\ps@jpl@in\ps@headnombre
           855 \let\@oddfoot\@empty\let\@evenfoot\@empty
           856 %<yoko> \def\@evenhead{\thepage\hfil\leftmark}%
           857 %<yoko> \def\@oddhead{{\rightmark}\hfil\thepage}%
           858 %<tate> \def\@evenhead{{\leftmark}\hfil\thepage}%
           859 %<tate> \def\@oddhead{\thepage\hfil\rightmark}%
           860 \let\@mkboth\markboth
           861 %<*article>
           862 \def\sectionmark##1{\markboth{%
           863 \ifnum \c@secnumdepth >\z@ \thesection.\hskip1\zw\fi
           864 ##1}{}}%
           865 \def\subsectionmark##1{\markright{%
           866 \ifnum \c@secnumdepth >\@ne \thesubsection.\hskip1\zw\fi
           867 ##1}}%
           868 %</article>
           869 %<*report|book>
           870 \def\chaptermark##1{\markboth{%
```

```
871 \ifnum \c@secnumdepth >\m@ne
872 %<book>
\if@mainmatter
873 \@chapapp\thechapter\@chappos\hskip1\zw
874 % \lambdabook> \fi
875 \fi
876 ##1}{}}%
877 \def\sectionmark##1{\markright{%
878 \ifnum \c@secnumdepth >\z@ \thesection.\hskip1\zw\fi
879 ##1}}%
880 %</report | book>
881 }
片面印刷の場合:
882 \else % if not twoside
883 \def\ps@headings{\let\ps@jpl@in\ps@headnombre
884 \let\@oddfoot\@empty
885 %<yoko> \def\@oddhead{{\rightmark}\hfil\thepage}%
886 %<tate> \def\@oddhead{\thepage\hfil\rightmark}%
887 \let\@mkboth\markboth
888 %<*article>
889 \def\sectionmark##1{\markright{%
890 \ifnum \c@secnumdepth >\m@ne \thesection.\hskip1\zw\fi
891 ##1}}%
892 %</article>
893 %<*report|book>
894 \def\chaptermark##1{\markright{%
895 \ifnum \c@secnumdepth >\m@ne
896 %<book>
\if@mainmatter
897 \@chapapp\thechapter\@chappos\hskip1\zw
898 % <br />
book>
11
899 \fi
900 ##1}}%
901 %</report | book>
902 }
903 \fi
```
## <span id="page-33-0"></span>**8.7 bothstyle** スタイル

```
\ps@bothstyle bothstyle スタイルは、ヘッダに見出しを、フッタにページ番号を出力します。
               このスタイルは、両面印刷と片面印刷とで形式が異なります。
            904 \if@twoside
            905 \def\ps@bothstyle{\let\ps@jpl@in\ps@footnombre
            906 %<*yoko>
            907 \def\@evenhead{\leftmark\hfil}% right page
            908 \def\@evenfoot{\thepage\hfil}% right page
            909 \def\@oddhead{\hfil\rightmark}% left page
            910 \def\@oddfoot{\hfil\thepage}% left page
            911 %</yoko>
            912 %<*tate>
```

```
913 \def\@evenhead{\hfil\leftmark}% right page
914 \def\@evenfoot{\hfil\thepage}% right page
915 \def\@oddhead{\rightmark\hfil}% left page
916 \def\@oddfoot{\thepage\hfil}% left page
917 %</tate>
918 \let\@mkboth\markboth
919 %<*article>
920 \def\sectionmark##1{\markboth{%
921 \ifnum \c@secnumdepth >\z@ \thesection.\hskip1\zw\fi
922 ##1}{}}%
923 \def\subsectionmark##1{\markright{%
924 \ifnum \c@secnumdepth >\@ne \thesubsection.\hskip1\zw\fi
925 ##1}}%
926 %</article>
927 % <* report | book>
928 \def\chaptermark##1{\markboth{%
929 \ifnum \c@secnumdepth >\m@ne
930 %<book>>>>>>>>>>>>>
931 \@chapapp\thechapter\@chappos\hskip1\zw
932 % <br />
book>
11
933 \fi
934 ##1}{}}%
935 \def\sectionmark##1{\markright{%
936 \ifnum \c@secnumdepth >\z@ \thesection.\hskip1\zw\fi
937 ##1}}%
938 %</report | book>
939 }
940 \else % if one column
941 \def\ps@bothstyle{\let\ps@jpl@in\ps@footnombre
942 %<yoko> \def\@oddhead{\hfil\rightmark}%
943 %<yoko> \def\@oddfoot{\hfil\thepage}%
944 %<tate> \def\@oddhead{\rightmark\hfil}%
945 %<tate> \def\@oddfoot{\thepage\hfil}%
946 \let\@mkboth\markboth
947 %<*article>
948 \def\sectionmark##1{\markright{%
949 \ifnum \c@secnumdepth >\m@ne \thesection.\hskip1\zw\fi
950 ##1}}%
951 %</article>
952 % <* report | book>
953 \def\chaptermark##1{\markright{%
954 \ifnum \c@secnumdepth >\m@ne
955 %<book>
\if@mainmatter
956 \@chapapp\thechapter\@chappos\hskip1\zw
957% <br/>book> \fi
958 \setminusfi
959 ##1}}%
960 %</report | book>
961 }
```
962 \fi

## <span id="page-35-0"></span>**8.8 myheading** スタイル

\ps@myheadings myheadings ページスタイルは簡潔に定義されています。ユーザがページスタイル を設計するときのヒナ型として使用することができます。

```
963 \def\ps@myheadings{\let\ps@jpl@in\ps@plain%
964 \let\@oddfoot\@empty\let\@evenfoot\@empty
965 %<yoko> \def\@evenhead{\thepage\hfil\leftmark}%
966 %<yoko> \def\@oddhead{{\rightmark}\hfil\thepage}%
967 %<tate> \def\@evenhead{{\leftmark}\hfil\thepage}%
968 %<tate> \def\@oddhead{\thepage\hfil\rightmark}%
969 \let\@mkboth\@gobbletwo
970 %<!article> \let\chaptermark\@gobble
971 \let\sectionmark\@gobble
972 %<article> \let\subsectionmark\@gobble
973 }
```
## <span id="page-35-1"></span>**9** 文書コマンド

## <span id="page-35-2"></span>**9.1** 表題

\title 文書のタイトル、著者、日付の情報のための、これらの3つのコマンドは ltsect.dtx

```
\author
で提供されています。これらのコマンドは次のように定義されています。
```

```
\date
974 %\newcommand*{\title}[1]{\gdef\@title{#1}}
     975 %\newcommand*{\author}[1]{\gdef\@author{#1}}
     976 %\newcommand*{\date}[1]{\gdef\@date{#1}}
```

```
\date マクロのデフォルトは、今日の日付です。
977 %\date{\today}
```
titlepage 通常の環境では、ページの最初と最後を除き、タイトルページ環境は何もしません。 また、ページ番号の出力を抑制します。レポートスタイルでは、ページ番号を 1 に リセットし、そして最後で 1 に戻します。互換モードでは、ページ番号はゼロに設 定されますが、右起こしページ用のページパラメータでは誤った結果になります。 二段組スタイルでも一段組のページが作られます。

日本語 *TEX* 開発コミュニティによる変更:上にあるのはアスキー版の説明です。改 めてアスキー版の挙動を整理すると、以下のようになります。

1. アスキー版では、タイトルページの番号を必ず 1 にリセットしていましたが、 これは正しくありません。これは、タイトルページが奇数ページ目か偶数ペー ジ目かにかかわらず、レイアウトだけ奇数ページ用が適用されてしまうから です。さらに、タイトルの次のページも偶数のページ番号を持ってしまうた め、両面印刷で奇数ページと偶数ページが交互に出なくなるという問題もあ ります。

2. アスキー版 book クラスは、タイトルページを必ず \cleardoublepage で始 めていました。pI4TFX カーネルでの \cleardoublepage の定義から、縦組の 既定ではタイトルが偶数ページ目に出ることになります。これ自体が正しく ないと断定することはできませんが、タイトルのページ番号を 1 にリセット することと合わさって、偶数ページに送ったタイトルに奇数ページ用レイア ウトが適用されてしまうという結果は正しくありません。

そこで、コミュニティ版ではタイトルのレイアウトが必ず奇数ページ用になるとい う挙動を支持し、book クラスではタイトルページを奇数ページ目に送ることにしま した。これでタイトルページが表紙らしく見えるようになります。また、report ク ラスのようなタイトルが成り行きに従って出る場合には

- 奇数ページ目に出る場合、ページ番号を 1(奇数)にリセット
- 偶数ページ目に出る場合、ページ番号を 0(偶数)にリセット

としました。

一つめの例を考えます。

\documentclass{tbook} \title{タイトル}\author{著者} \begin{document} \maketitle \chapter{チャプター} \end{document}

アスキー版 tbook クラスでの結果は

1 ページ目:空白(ページ番号 1 は非表示) 2ページ目:タイトル(奇数レイアウト、ページ番号1は非表示) 3 ページ目:チャプター(偶数レイアウト、ページ番号 2)

ですが、仮に最初の空白ページさえなければ

1ページ目:タイトルすなわち表紙(奇数レイアウト、ページ番号1は非表示) 2 ページ目:チャプター(偶数レイアウト、ページ番号 2)

とみなせるため、コミュニティ版では空白ページを発生させないようにしました。 二つめの例を考えます。

```
\documentclass{tbook}
\title{タイトル}\author{著者}
\begin{document}
テスト文章
```

```
\maketitle
\chapter{チャプター}
\end{document}
```
アスキー版 tbook クラスでの結果は

1 ページ目:テスト文章(奇数レイアウト、ページ番号 1) 2ページ目:タイトル(奇数レイアウト、ページ番号1は非表示) 3 ページ目:チャプター(偶数レイアウト、ページ番号 2)

ですが、これでは奇数と偶数のページ番号が交互になっていないので正しくありま せん。そこで、コミュニティ版では

1ページ目:テスト文章(奇数レイアウト、ページ番号1) 2ページ目:空白ページ(ページ番号 2は非表示) 3ページ目:タイトル(奇数レイアウト、ページ番号1は非表示) 4 ページ目:チャプター(偶数レイアウト、ページ番号 2)

と直しました。

なお、pLATEX 2.09 互換モードはアスキー版のまま、すなわち「ページ番号をゼロ に設定」としてあります。これは、横組の右起こしの挙動としては誤りですが、縦 組の右起こしの挙動としては一応正しくなっているといえます。

最初に互換モードの定義を作ります。

```
978 \if@compatibility
979 \newenvironment{titlepage}
980 {%
981 %<br />book>>>>>>>>>>>>>>>>>>
982 \if@twocolumn\@restonecoltrue\onecolumn
983 \else\@restonecolfalse\newpage\fi
984 \thispagestyle{empty}%
985 \setcounter{page}\z@
986 }%
987 {\if@restonecol\twocolumn\else\newpage\fi
988 }
  そして、LATEX ネイティブのための定義です。
989 \else
990 \newenvironment{titlepage}
991 {%
992 %<br />book> \pltx@cleartooddpage %% 2017/02/15
993 \if@twocolumn
994 \@restonecoltrue\onecolumn
995 \else
```

```
997 \qquad \qquad \fi
```

```
998 \thispagestyle{empty}%
```

```
999 \ifodd\c@page\setcounter{page}\@ne\else\setcounter{page}\z@\fi %% 2017/02/15
1000
```

```
1001 {\if@restonecol\twocolumn \else \newpage \fi
```
<sup>996</sup> \@restonecolfalse\newpage

```
両面モードでなければ、タイトルページの直後のページのページ番号も 1 にします。
1002 \if@twoside\else
1003 \setcounter{page}\@ne
1004 \fi
1005 }
1006 \fi
```
\maketitle このコマンドは、表題を作成し、出力します。表題ページを独立させるかどうかに よって定義が異なります。report と book クラスのデフォルトは独立した表題です。 article クラスはオプションで独立させることができます。

```
\p@thanks 縦組のときは、\thanks コマンドを \p@thanks に \let します。このコマンドは
         \footnotetext を使わず、直接、文字を \@thanks に格納していきます。
           著者名の脇に表示される合印は直立した数字、注釈側は横に寝た数字となってい
         ましたが、不自然なので \hbox{\yoko ...}を追加し、両方とも直立するようにし
         ました。
        1007 \def\p@thanks#1{\footnotemark
        1008 \protected@xdef\@thanks{\@thanks
        1009 \protect{\noindent\hbox{\yoko$\m@th^\thefootnote$}#1\protect\par}}}
        1010 \if@titlepage
       1011 \newcommand{\maketitle}{\begin{titlepage}%
        1012 \let\footnotesize\small
       1013 \let\footnoterule\relax
       1014 %<tate> \let\thanks\mathrm{d}1015 \let\footnote\thanks
       1016 %<tate> \vbox to\textheight\bgroup\tate\hsize\textwidth
       1017 \null\vfil
       1018 \vskip 60\p@
        1019 \begin{center}%
        1020 {\LARGE \@title \par}%
        1021 \vskip 3em%
       1022 {\Large
       1023 \lineskip .75em%
       1024 \begin{tabular}[t]{c}%
       1025 \@author
       1026 \end{tabular}\par}%
        1027 \vskip 1.5em%
        1028 {\large \@date \par}% % Set date in \large size.
       1029 \end{center}\par
       1030 %<tate> \vfil{\centering\@thanks}\vfil\null
        1031 %<tate> \egroup
        1032 %<yoko> \@thanks\vfil\null
       1033 \end{titlepage}%
         footnote カウンタをリセットし、\thanks と \maketitle コマンドを無効にし、い
```

```
くつかの内部マクロを空にして格納領域を節約します。
```

```
1034 \setcounter{footnote}{0}%
1035 \global\let\thanks\relax
1036 \global\let\maketitle\relax
1037 \global\let\p@thanks\relax
1038 \global\let\@thanks\@empty
1039 \global\let\@author\@empty
1040 \global\let\@date\@empty
1041 \global\let\@title\@empty
 タイトルが組版されたら、\title コマンドなどの宣言を無効にできます。\and の
 定義は、\author の引数でのみ使用しますので、破棄します。
1042 \global\let\title\relax
1043 \global\let\author\relax
1044 \global\let\date\relax
1045 \global\let\and\relax
1046 }%
1047 \else
1048 \newcommand{\maketitle}{\par
1049 \begingroup
1050 \renewcommand{\thefootnote}{\fnsymbol{footnote}}%
1051 \def\@makefnmark{\hbox{\unless\ifnum\ltjgetparameter{direction}=3 $\m@th^{\@thefnmark}$
1052 \else\hbox{\yoko$\m@th^{\@thefnmark}$}\fi}}%
1053 %<*tate>
1054 \long\def\@makefntext##1{\parindent 1\zw\noindent
1055 \hb@xt@ 2\zw{\hss\@makefnmark}##1}%
1056 %</tate>
1057 %<*yoko>
1058 \long\def\@makefntext##1{\parindent 1em\noindent
1059 \hb@xt@1.8em{\hss$\m@th^{\@thefnmark}$}##1}%
1060 %</yoko>
1061 \if@twocolumn
1062 \ifnum \col@number=\@ne \@maketitle
1063 \else \twocolumn[\@maketitle]%
1064 \fi
1065 \else
1066 \newpage
1067 \global\@topnum\z@ % Prevents figures from going at top of page.
1068 \@maketitle
1069 \fi
1070 \thispagestyle{jpl@in}\@thanks
 ここでグループを閉じ、footnote カウンタをリセットし、\thanks, \maketitle,
 \@maketitle を無効にし、いくつかの内部マクロを空にして格納領域を節約します。
1071 \endgroup
1072 \setcounter{footnote}{0}%
1073 \global\let\thanks\relax
```

```
1074 \global\let\maketitle\relax
```
- \global\let\@maketitle\relax
- \global\let\p@thanks\relax

```
1077 \global\let\@thanks\@empty
          1078 \global\let\@author\@empty
          1079 \global\let\@date\@empty
          1080 \global\let\@title\@empty
          1081 \global\let\title\relax
          1082 \global\let\author\relax
          1083 \global\let\date\relax
          1084 \global\let\and\relax
          1085 }
\@maketitle 独立した表題ページを作らない場合の、表題の出力形式です。
          1086 \def\@maketitle{%
          1087 \newpage\null
          1088 \vskip 2em%
          1089 \begin{center}%
          1090 %<yoko> \let\footnote\thanks
          1091 %<tate> \let\footnote\p@thanks
          1092 {\LARGE \@title \par}%
          1093 \vskip 1.5em%
          1094 {\large
          1095 \lineskip .5em%
          1096 \begin{tabular}[t]{c}%
          1097 \@author
          1098 \end{tabular}\par}%
          1099 \vskip 1em%
          1100 {\large \@date}%
          1101 \end{center}%
```
### <span id="page-40-0"></span>**9.2** 概要

\fi

\par\vskip 1.5em}

```
abstract 要約文のための環境です。bookクラスでは使えません。reportスタイルと、titlepage
      オプションを指定した article スタイルでは、独立したページに出力されます。
```

```
1104 %<*article|report>
1105 \if@titlepage
1106 \newenvironment{abstract}{%
1107 \titlepage
1108 \null\vfil
1109 \@beginparpenalty\@lowpenalty
1110 \begin{center}%
1111 {\bfseries\abstractname}%
1112 \@endparpenalty\@M
1113 \end{center}}%
1114 {\par\vfil\null\endtitlepage}
1115 \else
1116 \newenvironment{abstract}{%
1117 \if@twocolumn
```

```
1118 \section*{\abstractname}%
1119 \else
1120 \small
1121 \begin{center}%
1122 {\bfseries\abstractname\vspace{-.5em}\vspace{\z@}}%
1123 \end{center}%
1124 \quotation
1125 \fi}{\if@twocolumn\else\endquotation\fi}
1126 \fi
1127 %</article|report>
```
#### <span id="page-41-0"></span>**9.3** 章見出し

<span id="page-41-1"></span>**9.3.1** マークコマンド

```
\chaptermark
\...mark コマンドを初期化します。これらのコマンドはページスタイルの定義で
     \sectionmark
使われます(第 8 節参照)。これらのたいていのコマンドは ltsect.dtx ですでに定
  \subsectionmark
義されています。
\subsubsectionmark
1128 %<!article>\newcommand*{\chaptermark}[1]{}
   \paragraphmark 1129 %\newcommand*{\sectionmark}[1] {}
\subparagraphmark 1131 %\newcommand*{\subsubsectionmark}[1] {}
                1130 %\newcommand*{\subsectionmark}[1]{}
               1132 %\newcommand*{\paragraph}[1]{}
               1133 %\newcommand*{\subparagraph}[1]{}
```
#### <span id="page-41-2"></span>**9.3.2** カウンタの定義

\thesubparagraph

```
\c@secnumdepth secnumdepth には、番号を付ける、見出しコマンドのレベルを設定します。
               1134 %<article>\setcounter{secnumdepth}{3}
               1135 %<!article>\setcounter{secnumdepth}{2}
      \c@chapter
これらのカウンタは見出し番号に使われます。最初の引数は、二番目の引数が増加
      \c@section
するたびにリセットされます。二番目のカウンタはすでに定義されているものでな
   \c@subsection
くてはいけません。
 \c@subsubsection 1136 \newcounter{part}
    \c@paragraph 1137 % <* book | report>
 \c@subparagraph
1139 \newcounter{section}[chapter]
               1138 \newcounter{chapter}
               1140 %</book|report>
               1141 %<article>\newcounter{section}
               1142 \newcounter{subsection}[section]
               1143 \newcounter{subsubsection}[subsection]
               1144 \newcounter{paragraph}[subsubsection]
               1145 \newcounter{subparagraph}[paragraph]
        \thepart \theCTRが実際に出力される形式の定義です。
     \thechapter
     \thesection
  \thesubsection
\thesubsubsection
   \theparagraph
                                                42
```

```
\arabic{COUNTER}は、COUNTER の値を算用数字で出力します。
```

```
\roman{COUNTER}は、COUNTER の値を小文字のローマ数字で出力します。
\Roman{COUNTER}は、COUNTER の値を大文字のローマ数字で出力します。
\alph{COUNTER}は、COUNTER の値を 1 = a, 2 = b のようにして出力します。
\Roman{COUNTER}は、COUNTER の値を 1 = A, 2 = B のようにして出力し
```

```
ます。
```
\kansuji{COUNTER}は、COUNTER の値を漢数字で出力します。 \rensuji{(obj)}は、(obj) を横に並べて出力します。したがって、横組のときに は、何も影響しません。

```
1146 %<*tate>
```

```
1147 \renewcommand{\thepart}{\rensuji{\@Roman\c@part}}
         1148 %<article>\renewcommand{\thesection}{\rensuji{\@arabic\c@section}}
         1149 %<*report|book>
         1150 \renewcommand{\thechapter}{\rensuji{\@arabic\c@chapter}}
         1151\renewcommand{\thesection}{\thechapter \rensuji{\@arabic\c@section}}
         1152 %</report | book>
         1153 \renewcommand{\thesubsection}{\thesection・\rensuji{\@arabic\c@subsection}}
         1154 \renewcommand{\thesubsubsection}{%
         1155 \thesubsection \rensuji{\@arabic\c@subsubsection}}
         1156 \renewcommand{\theparagraph}{%
         1157 \thesubsubsection \rensuji{\@arabic\c@paragraph}}
         1158 \renewcommand{\thesubparagraph}{%
         1159 \theparagraph \rensuji{\@arabic\c@subparagraph}}
         1160 %</tate>
         1161 %<*yoko>
         1162 \renewcommand{\thepart}{\@Roman\c@part}
         1163 %<article>\renewcommand{\thesection}{\@arabic\c@section}
         1164 %<*report|book>
         1165 \renewcommand{\thechapter}{\@arabic\c@chapter}
         1166 \renewcommand{\thesection}{\thechapter.\@arabic\c@section}
         1167 %</report | book>
         1168 \renewcommand{\thesubsection}{\thesection.\@arabic\c@subsection}
         1169 \renewcommand{\thesubsubsection}{%
         1170 \thesubsection.\@arabic\c@subsubsection}
         1171 \renewcommand{\theparagraph}{%
         1172 \thesubsubsection.\@arabic\c@paragraph}
         1173 \renewcommand{\thesubparagraph}{%
         1174 \theparagraph.\@arabic\c@subparagraph}
         1175 %</yoko>
\@chapapp
\@chapapp の初期値は '\prechaptername' です。
```
\@chappos \@chappos の初期値は '\postchaptername' です。 \appendix コマンドは \@chapapp を '\appendixname' に、\@chappos を空に再 定義します。 1176 %<\*report|book>

1177 \newcommand{\@chapapp}{\prechaptername} 1178 \newcommand{\@chappos}{\postchaptername} 1179 %</report | book>

<span id="page-43-0"></span>**9.3.3** 前付け、本文、後付け

\frontmatter 一冊の本は論理的に3つに分割されます。表題や目次や「はじめに」あるいは権利 \mainmatter などの前付け、そして本文、それから用語集や索引や奥付けなどの後付けです。

\backmatter 日本語 *TEX* 開発コミュニティによる補足:LATEX の classes.dtx は、1996/05/26 (v1.3r) と 1998/05/05 (v1.3y) の計 2 回、\frontmatter と \mainmatter の定義を 修正しています。一回目はこれらの命令を openany オプションに応じて切り替え、 二回目はそれを元に戻しています。アスキーによる jclasses.dtx は、1997/01/15 に 一回目の修正に追随しましたが、二回目の修正には追随していません。コミュニ ティ版では、アスキーによる仕様を維持することとし、openany オプションの場合は \cleardoublepage ではなく \clearpage が発行されます。もし \cleardoublepage が起きてほしい場合には、明示的に挿入してください。(参考:latex/2754)

1180 %<\*book>

```
1181 \newcommand{\frontmatter}{%
1182 \if@openleft \cleardoublepage \else
```

```
1183 \if@openright \cleardoublepage \else \clearpage \fi \fi
1184 \@mainmatterfalse\pagenumbering{roman}}
1185 \newcommand{\mainmatter}{%
1186 \if@openleft \cleardoublepage \else
1187 \if@openright \cleardoublepage \else \clearpage \fi \fi
1188 \@mainmattertrue\pagenumbering{arabic}}
1189 \newcommand{\backmatter}{%
1190 \if@openleft \cleardoublepage \else
1191 \if@openright \cleardoublepage \else \clearpage \fi \fi
1192 \@mainmatterfalse}
1193 %</book>
```
#### <span id="page-43-1"></span>**9.3.4** ボックスの組み立て

```
クラスファイル定義の、この部分では、\@startsection と \secdef の二つの内部
マクロを使います。これらの構文を次に示します。
  \@startsection マクロは6つの引数と1つのオプション引数 '*' を取ります。
  \langle \text{Uestartsection}(name) \langle level \rangle \langle indent \rangle \langle beforeskip \rangle \langle afferskip \rangle \langle style \rangle\rangle optional *
               \left[ \langle \text{although} \rangle \right] \heading\
  それぞれの引数の意味は、次のとおりです。
```
h*name*i レベルコマンドの名前です(例:section)。

- *<i>(level***)** 見出しの深さを示す数値です (chapter=1, section=2, ...)。" $\langle level \rangle \langle = \pi \rangle$ ウンタ secnumdepth の値" のとき、見出し番号が出力されます。
- h*indent*i 見出しに対する、左マージンからのインデント量です。
- h*beforeskip*i 見出しの上に置かれる空白の絶対値です。負の場合は、見出しに続く テキストのインデントを抑制します。
- h*afterskip*i 正のとき、見出しの後の垂直方向のスペースとなります。負の場合は、 見出しの後の水平方向のスペースとなります。

h*style*i 見出しのスタイルを設定するコマンドです。

- (\*) 見出し番号を付けないとき、対応するカウンタは増加します。
- h*heading*i 新しい見出しの文字列です。

見出しコマンドは通常、\@startsection と6つの引数で定義されています。 \secdef マクロは、見出しコマンドを \@startsection を用いないで定義すると きに使います。このマクロは、2つの引数を持ちます。 \secdef*\unstarcmds*}*\starcmds*}

 $\langle$ unstarcmds>見出しコマンドの普通の形式で使われます。

h*starcmds*i ∗ 形式の見出しコマンドで使われます。

\secdef は次のようにして使うことができます。

\def\chapter {... \secdef \CMDA \CMDB } \def\CMDA [#1]#2{....} % \chapter[...]{...} の定義 \def\CMDB #1{....} % \chapter\*{...} の定義

#### <span id="page-44-0"></span>**9.3.5 part** レベル

\part このコマンドは、新しいパート(部)をはじめます。 article クラスの場合は、簡単です。

> 新しい段落を開始し、小さな空白を入れ、段落後のインデントを行い、\secdef で作成します。(アスキーによる元のドキュメントには「段落後のインデントをしな いようにし」と書かれていましたが、実際のコードでは段落後のインデントを行っ ていました。そこで日本語 TFX 開発コミュニティは、ドキュメントをコードに合わ せて「段落後のインデントを行い」へと修正しました。)

```
1194 %<*article>
```
<sup>1195</sup> \newcommand{\part}{%

```
1196 \if@noskipsec \leavevmode \fi
     1197 \par\addvspace{4ex}%
     1198 \@afterindenttrue
     1199 \secdef\@part\@spart}
     1200 %</article>
      report と book スタイルの場合は、少し複雑です。
        まず、右ページからはじまるように改ページをします。そして、部扉のページス
       タイルを empty にします。2段組の場合でも、1段組で作成しますが、後ほど2段
      組に戻すために、\@restonecol スイッチを使います。
     1201 %<*report|book>
     1202 \newcommand{\part}{%
     1203 \if@openleft \cleardoublepage \else
     1204 \if@openright \cleardoublepage \else \clearpage \fi \fi
     1205 \thispagestyle{empty}%
     1206 \if@twocolumn\onecolumn\@tempswatrue\else\@tempswafalse\fi
     1207 \null\vfil
     1208 \secdef\@part\@spart}
     1209 %</report | book>
\@part このマクロが実際に部レベルの見出しを作成します。このマクロも文書クラスによっ
      て定義が異なります。
        article クラスの場合は、secnumdepth が -1 よりも大きいとき、見出し番号を付
      けます。このカウンタが −1 以下の場合には付けません。
     1210 %<*article>
     1211 \def\@part[#1]#2{%
     1212 \ifnum \c@secnumdepth >\m@ne
     1213 \refstepcounter{part}%
     1214 \addcontentsline{toc}{part}{%
     1215 \prepartname\thepart\postpartname\hspace{1\zw}#1}%
     1216 \else
     1217 \addcontentsline{toc}{part}{#1}%
     1218 \fi
     1219 \markboth{}{}%
     1220 {\parindent\z@\raggedright
     1221 \interlinepenalty\@M\normalfont
     1222 \ifnum \c@secnumdepth >\m@ne
     1223 \Large\bfseries\prepartname\thepart\postpartname
     1224 \par\nobreak
     1225 \fi
     1226 \huge\bfseries#2\par}%
     1227 \nobreak\vskip3ex\@afterheading}
     1228 %</article>
        report と book クラスの場合は、secnumdepth が −2 よりも大きいときに、見出し
```

```
番号を付けます。−2 以下では付けません。
```

```
1229 %<*report | book>
```

```
1230 \def\@part[#1]#2{%
1231 \ifnum \c@secnumdepth >-2\relax
1232 \refstepcounter{part}%
1233 \addcontentsline{toc}{part}{%
1234 \prepartname\thepart\postpartname\hspace{1em}#1}%
1235 \else
1236 \addcontentsline{toc}{part}{#1}%
1237 \fi
1238 \markboth{}{}%
1239 {\centering
1240 \interlinepenalty\@M\normalfont
1241 \ifnum \c@secnumdepth >-2\relax
1242 \huge\bfseries\prepartname\thepart\postpartname
1243 \par\vskip20\p@
1244 \fi
1245 \Huge\bfseries#2\par}%
1246 \@endpart}
1247 %</report | book>
```
\@spart このマクロは、番号を付けないときの体裁です。

```
1248 %<*article>
1249 \def\@spart#1{{%
1250 \parindent\z@\raggedright
1251 \interlinepenalty\@M\normalfont
1252 \huge\bfseries#1\par}%
1253 \nobreak\vskip3ex\@afterheading}
1254 %</article>
1255 %<*report|book>
1256 \def\@spart#1{{%
1257 \centering
1258 \interlinepenalty\@M\normalfont
1259 \Huge\bfseries#1\par}%
1260 \@endpart}
1261 %</report | book>
```

```
\@endpart \@part と \@spart の最後で実行されるマクロです。両面印刷モードのときは、白
        ページを追加します。二段組モードのときには、これ以降のページを二段組に戻しま
        す。2016 年 12 月から、openany のときに白ページを追加するのをやめました。この
        バグは LATFX では classes.dtx v1.4b (2000/05/19) で修正されていました。(参考:
        latex/3155、texjporg/jsclasses#48)
       1262 %<*report|book>
       1263 \def\@endpart{\vfil\newpage
       1264 \if@twoside
       1265 \if@openleft %% \if@openleft added (2017/02/15)
       1266 \null\thispagestyle{empty}\newpage
       1267 \else\if@openright %% \if@openright added (2016/12/18)
```

```
1268 \null\thispagestyle{empty}\newpage
```

```
1269 \fi\fi %% added (2016/12/18, 2017/02/15)
1270 \fi
 二段組文書のとき、スイッチを二段組モードに戻す必要があります。
1271 \if@tempswa\twocolumn\fi}
1272 %</report | book>
```
#### <span id="page-47-0"></span>**9.3.6 chapter** レベル

chapter 章レベルは、必ずページの先頭から開始します。openright オプションが指定され ている場合は、右ページからはじまるように \cleardoublepage を呼び出します。 そうでなければ、\clearpage を呼び出します。なお、縦組の場合でも右ページから はじまるように、フォーマットファイルで \clerdoublepage が定義されています。 日本語 *TEX* 開発コミュニティによる補足:コミュニティ版の実装では、openright と openleft の場合に \cleardoublepage をクラスファイルの中で再々定義してい ます。[7](#page-29-0) を参照してください。

章見出しが出力されるページのスタイルは、jpl@in になります。jpl@in は、 headnomble か footnomble のいずれかです。詳細は、第 [8](#page-30-0) 節を参照してください。

また、\@topnum をゼロにして、章見出しの上にトップフロートが置かれないよ うにしています。

- 1273 %<\*report|book>
- 1274 \newcommand{\chapter}{%
- 1275 \if@openleft \cleardoublepage \else
- 1276 \if@openright \cleardoublepage \else \clearpage \fi \fi
- 1277 \thispagestyle{jpl@in}%
- 1278 \global\@topnum\z@
- 1279 \@afterindenttrue
- 1280 \secdef\@chapter\@schapter}

\@chapter このマクロは、章見出しに番号を付けるときに呼び出されます。secnumdepth が -1 よりも大きく、\@mainmatter が真(book クラスの場合)のときに、番号を出力し ます。

> 日本語 TFX 開発コミュニティによる補足:本家 LATFX の classes では、二段組 のときチャプタータイトルは一段組に戻されますが、アスキーによる jclasses で は二段組のままにされています。したがって、チャプタータイトルより高い位置に 右カラムの始点が来るという挙動になっていますが、コミュニティ版でもアスキー 版の挙動を維持しています。

```
1281 \def\@chapter[#1]#2{%
1282 \ifnum \c@secnumdepth >\m@ne
1283 %<book>
\if@mainmatter
1284 \refstepcounter{chapter}%
```
1285 \typeout{\@chapapp\space\thechapter\space\@chappos}%

```
1286 \addcontentsline{toc}{chapter}%
                1287 {\protect\numberline{\@chapapp\thechapter\@chappos}#1}%
                1288 %<br/>book> \else\addcontentsline{toc}{chapter}{#1}\fi
                1289 \else
                1290 \addcontentsline{toc}{chapter}{#1}%
                1291 \fi
                1292 \chaptermark{#1}%
                1293 \addtocontents{lof}{\protect\addvspace{10\p@}}%
                1294 \addtocontents{lot}{\protect\addvspace{10\p@}}%
                1295 \@makechapterhead{#2}\@afterheading}
\@makechapterhead このマクロが実際に章見出しを組み立てます。
                1296 \def\@makechapterhead#1{\hbox{}%
                1297 \vskip2\Cvs
                1298 {\parindent\z@
                1299 \raggedright
                1300 \normalfont\huge\bfseries
                1301 \leavevmode
                1302 \ifnum \c@secnumdepth >\m@ne
                1303 \setlength\@tempdima{\linewidth}%
                1304 %<br/>book> \if@mainmatter
                1305 \setbox\z@\hbox{\@chapapp\thechapter\@chappos\hskip1\zw}%
                1306 \addtolength\@tempdima{-\wd\z@}%
                1307 \unhbox\z@\nobreak
                1308 %<br />book> \fi
                1309 \vtop{\hsize\@tempdima#1}%
                1310 \else
                1311 #1\relax
                1312 \fi}\nobreak\vskip3\Cvs}
      \@schapter このマクロは、章見出しに番号を付けないときに呼び出されます。
                   日本語 TEX 開発コミュニティによる補足:やはり二段組でチャプタータイトルよ
                  り高い位置に右カラムの始点が来るという挙動を維持してあります。
                1313 \def\@schapter#1{%
                1314 \@makeschapterhead{#1}\@afterheading
                1315 }
\@makeschapterhead 番号を付けない場合の形式です。
                1316 \def\@makeschapterhead#1{\hbox{}%
                1317 \vskip2\Cvs
                1318 {\parindent\z@
                1319 \raggedright
                1320 \normalfont\huge\bfseries
```

```
1321 \leavevmode
```

```
1322 \setlength\@tempdima{\linewidth}%
```

```
1323 \vtop{\hsize\@tempdima#1}}\vskip3\Cvs}
```
1324 %</report | book>

<span id="page-49-0"></span>**9.3.7** 下位レベルの見出し

```
\section 見出しの前後に空白を付け、\Large\bfseries で出力をします。
            1325 \newcommand{\section}{\@startsection{section}{1}{\z@}%
            1326 {1.5\Cvs \@plus.5\Cvs \@minus.2\Cvs}%
            1327 {.5\Cvs \@plus.3\Cvs}%
            1328 {\normalfont\Large\bfseries}}
  \subsection 見出しの前後に空白を付け、\large\bfseries で出力をします。
            1329 \newcommand{\subsection}{\@startsection{subsection}{2}{\z@}%
            1330 {1.5\Cvs \@plus.5\Cvs \@minus.2\Cvs}%
            1331 {.5\Cvs \@plus.3\Cvs}%
            1332 {\normalfont\large\bfseries}}
\subsubsection 見出しの前後に空白を付け、\normalsize\bfseries で出力をします。
            1333 \newcommand{\subsubsection}{\@startsection{subsubsection}{3}{\z@}%
            1334 {1.5\Cvs \@plus.5\Cvs \@minus.2\Cvs}%
            1335 {.5\Cvs \@plus.3\Cvs}%
            1336 {\normalfont\normalsize\bfseries}}
   \paragraph 見出しの前に空白を付け、\normalsize\bfseries で出力をします。見出しの後ろ
              で改行されません。
            1337 \newcommand{\paragraph}{\@startsection{paragraph}{4}{\z@}%
            1338 {3.25ex \@plus 1ex \@minus .2ex}%
            1339 {-1em}%
            1340 {\normalfont\normalsize\bfseries}}
\subparagraph 見出しの前に空白を付け、\normalsize\bfseries で出力をします。見出しの後ろ
              で改行されません。
            1341 \newcommand{\subparagraph}{\@startsection{subparagraph}{5}{\z@}%
            1342 {3.25ex \@plus 1ex \@minus .2ex}%
            1343 {-1em}%
            1344 {\normalfont\normalsize\bfseries}}
              9.3.8 付録
    \appendix article クラスの場合、\appendix コマンドは次のことを行ないます。
                • section と subsection カウンタをリセットする。
```
<span id="page-49-1"></span>• \thesection を英小文字で出力するように再定義する。

%<\*article>

```
1346 \newcommand{\appendix}{\par
1347 \setcounter{section}{0}%
1348 \setcounter{subsection}{0}%
```

```
1349 %<tate> \renewcommand{\thesection}{\rensuji{\@Alph\c@section}}}
1350 %<yoko> \renewcommand{\thesection}{\@Alph\c@section}}
1351 %</article>
```
report と book クラスの場合、\appendix コマンドは次のことを行ないます。

- chapter と section カウンタをリセットする。
- \@chapapp を \appendixname に設定する。
- \@chappos を空にする。
- \thechapter を英小文字で出力するように再定義する。

```
1352 %<*report|book>
1353 \newcommand{\appendix}{\par
1354 \setcounter{chapter}{0}%
1355 \setcounter{section}{0}%
1356 \renewcommand{\@chapapp}{\appendixname}%
1357 \renewcommand{\@chappos}\space%
1358 %<tate> \renewcommand{\thechapter}{\rensuji{\@Alph\c@chapter}}}
1359 %<yoko> \renewcommand{\thechapter}{\@Alph\c@chapter}}
1360 %</report | book>
```
#### <span id="page-50-0"></span>**9.4** リスト環境

ここではリスト環境について説明をしています。

リスト環境のデフォルトは次のように設定されます。

まず、\rigtmargin, \listparindent, \itemindent をゼロにします。そして、 K 番目のレベルのリストは \@listK で示されるマクロが呼び出されます。ここで 'K' は小文字のローマ数字で示されます。たとえば、3番目のレベルのリストとし て \@listiii が呼び出されます。\@listK は \leftmargin を \leftmarginK に設 定します。

\leftmargin 二段組モードのマージンは少しだけ小さく設定してあります。

```
\leftmargini
1361 \if@twocolumn
```

```
\leftmarginii<sup>1362</sup> \setlength\leftmargini {2em}
```

```
1363 \else
```

```
\leftmarginiii<sub>1364</sub> \setlength\leftmargini {2.5em}
```
\leftmarginiv 1365 \fi

```
\leftmarginv
次の3つの値は、\labelsep とデフォルトラベル('(m)', 'vii.', 'M.')の幅の合計よ
\leftmarginvi
りも大きくしてあります。
```

```
1366 \setlength\leftmarginii {2.2em}
1367 \setlength\leftmarginiii {1.87em}
1368 \setlength\leftmarginiv {1.7em}
```

```
1369 \if@twocolumn
               1370 \setlength\leftmarginv {.5em}
              1371 \setlength\leftmarginvi{.5em}
              1372 \else
              1373 \setlength\leftmarginv {1em}
              1374 \setlength\leftmarginvi{1em}
              1375 \fi
       \labelsep
\labelsep はラベルとテキストの項目の間の距離です。\labelwidth はラベルの幅
     \labelwidth
です。
              1376 \setlength \labelsep {.5em}
               1377 \setlength \labelwidth{\leftmargini}
              1378 \addtolength\labelwidth{-\labelsep}
\@beginparpenalty
これらのペナルティは、リストや段落環境の前後に挿入されます。
 \@endparpenalty<br>\@itempenalty
                このペナルティは、リスト項目の間に挿入されます。
               1379 \@beginparpenalty -\@lowpenalty
               1380 \@endparpenalty -\@lowpenalty
               1381 \@itempenalty -\@lowpenalty
               1382 %</article|report|book>
     \partopsep リスト環境の前に空行がある場合、\parskip と \topsep に \partopsep が加えら
                れた値の縦方向の空白が取られます。
               1383 %<10pt>\setlength\partopsep{2\p@ \@plus 1\p@ \@minus 1\p@}
               1384 %<11pt>\setlength\partopsep{3\p@ \@plus 1\p@ \@minus 1\p@}
               1385 %<12pt>\setlength\partopsep{3\p@ \@plus 2\p@ \@minus 2\p@}
        \@listi
\@listi は、\leftmargin, \parsep, \topsep, \itemsep などのトップレベルの定
        \@listI
義をします。この定義は、フォントサイズコマンドによって変更されます(たとえ
                ば、\small の中では "小さい" リストパラメータになります)。
                  このため、\normalsize がすべてのパラメータを戻せるように、\@listI は
                \@listi のコピーを保存するように定義されています。
               1386 %<*10pt|11pt|12pt>
               1387 \def\@listi{\leftmargin\leftmargini
               1388 %<*10pt>
               1389 \parsep 4\p@ \@plus2\p@ \@minus\p@
               1390 \topsep 8\p@ \@plus2\p@ \@minus4\p@
               1391 \itemsep4\p@ \@plus2\p@ \@minus\p@}
              1392 %</10pt>
              1393 %<*11pt>
              1394 \parsep 4.5\p@ \@plus2\p@ \@minus\p@
               1395 \topsep 9\p@ \@plus3\p@ \@minus5\p@
               1396 \itemsep4.5\p@ \@plus2\p@ \@minus\p@}
              1397 %</11pt>
              1398 %<*12pt>
```

```
ここで、パラメータを初期化しますが、厳密には必要ありません。
       1404 \@listi
\@listii
下位レベルのリスト環境のパラメータの設定です。これらは保存用のバージョンを
\@listiii
持たないことと、フォントサイズコマンドによって変更されないことに注意をして
\@listiv
ください。言い換えれば、このクラスは、本文サイズが \normalsize で現れるリス
 \@listv
トの入れ子についてだけ考えています。
\@listvi
1405 \def\@listii{\leftmargin\leftmarginii
       1406 \labelwidth\leftmarginii \advance\labelwidth-\labelsep
       1407 %<*10pt>
       1408 \topsep 4\p@ \@plus2\p@ \@minus\p@
       1409 \parsep 2\p@ \@plus\p@ \@minus\p@
       1410 %</10pt>
       1411 %<*11pt>
       1412 \topsep 4.5\p@ \@plus2\p@ \@minus\p@
       1413 \parsep 2\p@ \@plus\p@ \@minus\p@
       1414 %</11pt>
       1415 %<*12pt>
       1416 \topsep 5\p@ \@plus2.5\p@ \@minus\p@
       1417 \parsep 2.5\p@ \@plus\p@ \@minus\p@
       1418 %</12pt>
       1419 \itemsep\parsep}
       1420 \def\@listiii{\leftmargin\leftmarginiii
       1421 \labelwidth\leftmarginiii \advance\labelwidth-\labelsep
       1422 %<10pt> \topsep 2\p@ \@plus\p@\@minus\p@
       1423 %<11pt> \topsep 2\p@ \@plus\p@\@minus\p@
       1424 %<12pt> \topsep 2.5\p@\@plus\p@\@minus\p@
       1425 \parsep\z@
       1426 \partopsep \p@ \@plus\z@ \@minus\p@
       1427 \itemsep\topsep}
       1428 \def\@listiv {\leftmargin\leftmarginiv
       1429 \labelwidth\leftmarginiv
       1430 \advance\labelwidth-\labelsep}
       1431 \def\@listv {\leftmargin\leftmarginv
       1432 \labelwidth\leftmarginv
       1433 \dvance\labelwidth-\labelsep}
       1434 \def\@listvi {\leftmargin\leftmarginvi
       1435 \labelwidth\leftmarginvi
       1436 \dvance\labelwidth-\labelsep}
       1437 %</10pt|11pt|12pt>
```
 \parsep 5\p@ \@plus2.5\p@ \@minus\p@ \topsep 10\p@ \@plus4\p@ \@minus6\p@ \itemsep5\p@ \@plus2.5\p@ \@minus\p@}

1402 %</12pt>

\let\@listI\@listi

#### <span id="page-53-0"></span>**9.4.1 enumerate** 環境

enumerate 環境は、カウンタ enumi, enumii, enumiii, enumiv を使います。enumN は N 番目のレベルの番号を制御します。

```
\theenumi
出力する番号の書式を設定します。これらは、すでに ltlists.dtx で定義されてい
  \theenumii
ます。
 \theenumiii 1438 %<*article|report|book>
  \theenumiv 1439 % <** tate>
            1440 \renewcommand{\theenumi}{\rensuji{\@arabic\c@enumi}}
            1441 \renewcommand{\theenumii}{\rensuji{(\@alph\c@enumii)}}
            1442\renewcommand{\theenumiii}{\rensuji{\@roman\c@enumiii}}
            1443 \renewcommand{\theenumiv}{\rensuji{\@Alph\c@enumiv}}
            1444 %</tate>
            1445 %<*yoko>
            1446 \renewcommand{\theenumi}{\@arabic\c@enumi}
            1447 \renewcommand{\theenumii}{\@alph\c@enumii}
            1448 \renewcommand{\theenumiii}{\@roman\c@enumiii}
            1449 \renewcommand{\theenumiv}{\@Alph\c@enumiv}
            1450 %</yoko>
 \labelenumi
enumerate 環境のそれぞれの項目のラベルは、\labelenumi … \labelenumiv で生
\labelenumii
成されます。
\labelenumiii
1451 %<*tate>
\labelenumiv 1452 \ne wcommand{\label{labelenum} \theenumi} \theenumi}
            1453 \newcommand{\labelenumii}{\theenumii}
            1454 \newcommand{\labelenumiii}{\theenumiii}
            1455 \newcommand{\labelenumiv}{\theenumiv}
            1456 %</tate>
            1457 %<*yoko>
            1458 \newcommand{\labelenumi}{\theenumi.}
            1459 \newcommand{\labelenumii}{(\theenumii)}
            1460 \newcommand{\labelenumiii}{\theenumiii.}
            1461 \newcommand{\labelenumiv}{\theenumiv.}
            1462 %</yoko>
   \p@enumii
\ref コマンドによって、enumerate 環境の N 番目のリスト項目が参照されるとき
  \p@enumiii
の書式です。
   \p@enumiv 1463\renewcommand{\p@enumii}{\theenumi}
            1464 \renewcommand{\p@enumiii}{\theenumi(\theenumii)}
            1465 \renewcommand{\p@enumiv}{\p@enumiii\theenumiii}
   enumerate トップレベルで使われたときに、最初と最後に半行分のスペースを開けるように、
             変更します。この環境は、ltlists.dtx で定義されています。
            1466 \renewenvironment{enumerate}
            1467 {\ifnum \@enumdepth >\thr@@\@toodeep\else
```

```
1468 \advance\@enumdepth\@ne
1469 \edef\@enumctr{enum\romannumeral\the\@enumdepth}%
1470 \expandafter \list \csname label\@enumctr\endcsname{%
1471 \ifnum\ltjgetparameter{direction}=3
1472 \ifnum \@listdepth=\@ne \topsep.5\normalbaselineskip
1473 \else\topsep\z@\fi
1474 \parskip\z@ \itemsep\z@ \parsep\z@
1475 \labelwidth1\zw \labelsep.3\zw
1476 \ifnum \@enumdepth=\@ne \leftmargin1\zw\relax
1477 \else\leftmargin\leftskip\fi
1478 \advance\leftmargin 1\zw
1479 \fi
1480 \usecounter{\@enumctr}%
1481 \def\makelabel##1{\hss\llap{##1}}}%
1482 \fi}{\endlist}
```
#### <span id="page-54-0"></span>**9.4.2 itemize** 環境

```
\labelitemi
itemize 環境のそれぞれの項目のラベルは、\labelenumi … \labelenumiv で生成
\labelitemii
されます。
\labelitemiii
1483 \newcommand{\labelitemi}{\textbullet}
\labelitemiv 1484 \newcommand{\labelitemii}{%
           1485 \ifnum\ltjgetparameter{direction}=3
           1486 {\textcircled{~}}
           1487 \else
           1488 {\normalfont\bfseries\textendash}
           1489 \fi
           1490 }
           1491 \newcommand{\labelitemiii}{\textasteriskcentered}
           1492 \newcommand{\labelitemiv}{\textperiodcentered}
    itemize トップレベルで使われたときに、最初と最後に半行分のスペースを開けるように、
            変更します。この環境は、ltlists.dtx で定義されています。
           1493 \renewenvironment{itemize}
           1494 {\ifnum \@itemdepth >\thr@@\@toodeep\else
           1495 \advance\@itemdepth\@ne
           1496 \edef\@itemitem{labelitem\romannumeral\the\@itemdepth}%
           1497 \expandafter \list \csname \@itemitem\endcsname{%
           1498 \ifnum\ltjgetparameter{direction}=3
           1499 \ifnum \@listdepth=\@ne \topsep.5\normalbaselineskip
           1500 \else\topsep\z@\fi
           1501 \parskip\z@ \itemsep\z@ \parsep\z@
           1502 \labelwidth1\zw \labelsep.3\zw
           1503 \ifnum \@itemdepth =\@ne \leftmargin1\zw\relax
           1504 \else\leftmargin\leftskip\fi
           1505 \advance\leftmargin 1\zw
           1506 \fi
           1507 \def\makelabel##1{\hss\llap{##1}}}%
```
1508 \fi}{\endlist}

#### <span id="page-55-0"></span>**9.4.3 description** 環境

```
description description 環境を定義します。縦組時には、インデントが3字分だけ深くなります。
          1509 \newenvironment{description}
         1510 {\list{}{\labelwidth\z@ \itemindent-\leftmargin
         1511 \ifnum\ltjgetparameter{direction}=3
         1512 \leftmargin\leftskip \advance\leftmargin3\Cwd
         1513 \rightmargin\rightskip
          1514 \labelsep=1\zw \itemsep\z@
         1515 \listparindent\z@ \topskip\z@ \parskip\z@ \partopsep\z@
         1516 \fi
         1517 \let\makelabel\descriptionlabel}}{\endlist}
```
\descriptionlabel ラベルの形式を変更する必要がある場合は、\descriptionlabel を再定義してくだ

さい。

```
1518 \newcommand{\descriptionlabel}[1]{%
1519 \hspace\labelsep\normalfont\bfseries #1}
```
#### <span id="page-55-1"></span>**9.4.4 verse** 環境

verse verse 環境は、リスト環境のパラメータを使って定義されています。改行をするには

\\ を用います。\\ は \@centercr に \let されています。

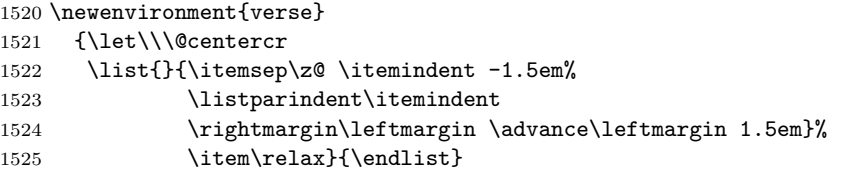

#### <span id="page-55-2"></span>**9.4.5 quotation** 環境

quotation quotation 環境もまた、list 環境のパラメータを使用して定義されています。この環 境の各行は、\textwidth よりも小さく設定されています。この環境における、段 落の最初の行はインデントされます。

```
1526 \newenvironment{quotation}
1527 {\list{}{\listparindent 1.5em%
1528 \itemindent\listparindent
1529 \rightmargin\leftmargin
1530 \parsep\z@ \@plus\p@}%
1531 \item\relax}{\endlist}
```
#### <span id="page-56-0"></span>**9.4.6 quote** 環境

```
quote quote 環境は、段落がインデントされないことを除き、quotation 環境と同じです。
    1532 \newenvironment{quote}
    1533 {\list{}{\rightmargin\leftmargin}%
    1534 \item\relax}{\endlist}
```
### <span id="page-56-1"></span>**9.5** フロート

ltfloat.dtx では、フロートオブジェクトを操作するためのツールしか定義してい ません。タイプが TYPE のフロートオブジェクトを扱うマクロを定義するには、次 の変数が必要です。

**\fps@TYPE** タイプ TYPE のフロートを置くデフォルトの位置です。

- **\ftype@TYPE** タイプ TYPE のフロートの番号です。各 TYPE には、一意な、2 の倍 数の TYPE 番号を割り当てます。たとえば、図が番号 1 ならば、表は 2 です。 次のタイプは 4 となります。
- **\ext@TYPE** タイプ TYPE のフロートの目次を出力するファイルの拡張子です。たと えば、\ext@figure は 'lot' です。
- **\fnum@TYPE** キャプション用の図番号を生成するマクロです。たとえば、\fnum@figure は '図 \thefigure' を作ります。

#### <span id="page-56-2"></span>**9.5.1 figure** 環境

ここでは、figure 環境を実装しています。

```
\c@figure
図番号です。
```

```
\thefigure 1535 %<article>\newcounter{figure}
          1536 %<report|book>\newcounter{figure}[chapter]
          1537 %<*tate>
          1538 %<article>\renewcommand{\thefigure}{\rensuji{\@arabic\c@figure}}
          1539 %<*report|book>
          1540 \renewcommand{\thefigure}{%
          1541 \ifnum\c@chapter>\z@\thechapter{}・\fi\rensuji{\@arabic\c@figure}}
          1542 %</report | book>
          1543 %</tate>
          1544 %<*yoko>
          1545 %<article>\renewcommand{\thefigure}{\@arabic\c@figure}
          1546 %<*report|book>
          1547 \renewcommand{\thefigure}{%
          1548 \ifnum\c@chapter>\z@\thechapter.\fi\@arabic\c@figure}
          1549 %</report | book>
          1550 %</yoko>
```

```
\fps@figure
フロートオブジェクトタイプ "figure" のためのパラメータです。
\ftype@figure
1551 \def\fps@figure{tbp}
 \ext@figure <sup>1552</sup> \def\ftype@figure{1}
\fnum@figure
1554 %<tate>\def\fnum@figure{\figurename\thefigure}
            1553 \def\ext@figure{lof}
            1555 %<yoko>\def\fnum@figure{\figurename~\thefigure}
      figure
*形式は2段抜きのフロートとなります。
     figure*
1556 \newenvironment{figure}
            1557 {\@float{figure}}
            1558 {\end@float}
            1559 \newenvironment{figure*}
            1560 {\@dblfloat{figure}}
            1561 {\end@dblfloat}
             9.5.2 table 環境
             ここでは、table 環境を実装しています。
    \c@table
表番号です。
   \thetable 1562 %<article>\newcounter{table}
            1563 %<report|book>\newcounter{table}[chapter]
            1564 %<*tate>
            1565 %<article>\renewcommand{\thetable}{\rensuji{\@arabic\c@table}}
            1566 %<*report|book>
            1567 \renewcommand{\thetable}{%
            1568 \ifnum\c@chapter>\z@\thechapter{} \fi\rensuji{\@arabic\c@table}}
            1569 %</report | book>
            1570 %</tate>
            1571 %<*yoko>
            1572 %<article>\renewcommand{\thetable}{\@arabic\c@table}
            1573 %<*report|book>
            1574 \renewcommand{\thetable}{%
            1575 \ifnum\c@chapter>\z@\thechapter.\fi\@arabic\c@table}
            1576 %</report | book>
            1577 %</yoko>
  \fps@table
フロートオブジェクトタイプ "table" のためのパラメータです。
\ftype@table
1578 \def\fps@table{tbp}
  \ext@table
1579 \def\ftype@table{2}
 \fnum@table
1581 %<tate>\def\fnum@table{\tablename\thetable}
            1580 \def\ext@table{lot}
            1582 %<yoko>\def\fnum@table{\tablename~\thetable}
       table
*形式は2段抜きのフロートとなります。
      table*
1583 \newenvironment{table}
```

```
1584 {\@float{table}}
```
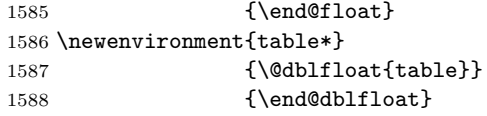

## <span id="page-58-0"></span>**9.6** キャプション

```
\@makecaption \caption コマンドは、キャプションを組み立てるために \@mkcaption を呼出ます。
         このコマンドは二つの引数を取ります。一つは、(number) で、フロートオブジェク
          トの番号です。もう一つは、(text) でキャプション文字列です。(number) には通常、
         '図 3.2' のような文字列が入っています。このマクロは、\parbox の中で呼び出され
         ます。書体は \normalsize です。
```
\abovecaptionskip これらの長さはキャプションの前後に挿入されるスペースです。

```
\belowcaptionskip
1589 \newlength\abovecaptionskip
                  1590 \newlength\belowcaptionskip
                  1591 \setlength\abovecaptionskip{10\p@}
                  1592 \setlength\belowcaptionskip{0\p@}
```

```
キャプション内で複数の段落を作成することができるように、このマクロは \long
 で定義をします。
1593 \long\def\@makecaption#1#2{%
1594 \vskip\abovecaptionskip
1595 \ifnum\ltjgetparameter{direction}=3 \sbox\@tempboxa{#1\hskip1\zw#2}%
1596 \else\sbox\@tempboxa{#1: #2}%
1597 \fi
1598 \ifdim \wd\@tempboxa >\hsize
1599 \ifnum\ltjgetparameter{direction}=3 #1\hskip1\zw#2\relax\par
1600 \else #1: #2\relax\par\fi
1601 \else
1602 \global \@minipagefalse
1603 \hb@xt@\hsize{\hfil\box\@tempboxa\hfil}%
1604 \fi
1605 \vskip\belowcaptionskip}
```
<span id="page-58-1"></span>**9.7** コマンドパラメータの設定

#### <span id="page-58-2"></span>**9.7.1 array** と **tabular** 環境

```
\arraycolsep array 環境のカラムは 2\arraycolsep で分離されます。
          1606 \setlength\arraycolsep{5\p@}
```

```
\tabcolsep tabular 環境のカラムは 2\tabcolsep で分離されます。
         1607 \setlength\tabcolsep{6\p@}
```
\arrayrulewidth array と tabular 環境内の罫線の幅です。 1608 \setlength\arrayrulewidth{.4\p@}

\doublerulesep array と tabular 環境内の罫線間を調整する空白です。 1609 \setlength\doublerulesep{2\p@}

#### <span id="page-59-0"></span>**9.7.2 tabbing** 環境

\tabbingsep \' コマンドで置かれるスペースを制御します。 1610 \setlength\tabbingsep{\labelsep}

#### <span id="page-59-1"></span>**9.7.3 minipage** 環境

\@mpfootins minipageにも脚注を付けることができます。\skip\@mpfootinsは、通常の\skip\footins と同じような動作をします。 1611 \skip\@mpfootins = \skip\footins

#### <span id="page-59-2"></span>**9.7.4 framebox** 環境

\fboxsep \fboxsep は、\fbox と \framebox での、テキストとボックスの間に入る空白です。

\fboxrule \fboxrule は \fbox と \framebox で作成される罫線の幅です。 1612 \setlength\fboxsep{3\p@} 1613 \setlength\fboxrule{.4\p@}

#### <span id="page-59-3"></span>**9.7.5 equation** と **eqnarray** 環境

\theequation equation カウンタは、新しい章の開始でリセットされます。また、equation 番号に は、章番号が付きます。 このコードは \chapter 定義の後、より正確には chapter カウンタの定義の後、で なくてはいけません。 1614 %<article>\renewcommand{\theequation}{\@arabic\c@equation} 1615 %<\*report|book> 1616 \@addtoreset{equation}{chapter} 1617 \renewcommand{\theequation}{% 1618 \ifnum\c@chapter>\z@\thechapter.\fi \@arabic\c@equation} 1619 %</report | book>

## <span id="page-59-4"></span>**10** フォントコマンド

まず、数式内に日本語を直接、記述するために数式記号用文字に "JY3/mc/m/n" を 登録します。数式バージョンが bold の場合は、"JY3/gt/m/n" を用います。これ らは、\mathmc, \mathgt として登録されます。また、日本語数式ファミリとして \symmincho がこの段階で設定されます。mathrmmc オプションが指定されていた場 合には、これに引き続き \mathrm と \mathbf を和欧文両対応にするための作業が なされます。この際、他のマクロとの衝突を避けるため \AtBeginDocument を用い て展開順序を遅らせる必要があります。

変更

LATEX 2.09 compatibility mode では和文数式フォント fam が 2 重定義されてい たので、その部分を変更しました。

```
1620 \if@compatibility\else
1621 \DeclareSymbolFont{mincho}{JY3}{mc}{m}{n}
1622 \DeclareSymbolFontAlphabet{\mathmc}{mincho}
1623 \SetSymbolFont{mincho}{bold}{JY3}{gt}{m}{n}
1624 \jfam\symmincho
1625 \DeclareMathAlphabet{\mathgt}{JY3}{gt}{m}{n}
1626 \fi
1627 \if@mathrmmc
1628 \AtBeginDocument{%
1629 \reDeclareMathAlphabet{\mathrm}{\mathrm}{\mathmc}
1630 \reDeclareMathAlphabet{\mathbf}{\mathbf}{\mathpi}
1631 }%
1632 \fi
```
ここでは LATFX 2.09 で一般的に使われていたコマンドを定義しています。これら のコマンドはテキストモードと数式モードのどちらでも動作します。これらは互換 性のために提供をしますが、できるだけ \text... と \math... を使うようにして ください。

\mc これらのコマンドはフォントファミリを変更します。互換モードの同名コマンドと

\gt 異なり、すべてのコマンドがデフォルトフォントにリセットしてから、対応する属

\rm 性を変更することに注意してください。

```
\sf
1633 \DeclareOldFontCommand{\mc}{\normalfont\mcfamily}{\mathmc}
```

```
\tt 1634 \DeclareOldFontCommand{\gt}{\normalfont\gtfamily}{\mathgt}
   1635\DeclareOldFontCommand{\rm}{\normalfont\rmfamily}{\mathrm}
   1636 \DeclareOldFontCommand{\sf}{\normalfont\sffamily}{\mathsf}
   1637 \DeclareOldFontCommand{\tt}{\normalfont\ttfamily}{\mathtt}
```
- \bf このコマンドはボールド書体にします。ノーマル書体に変更するには、\mdseries と指定をします。 1638 \DeclareOldFontCommand{\bf}{\normalfont\bfseries}{\mathbf}
- \it これらのコマンドはフォントシェイプを切替えます。スラント体とスモールキャッ
- \sl プの数式アルファベットはありませんので、数式モードでは何もしませんが、警告
- \sc メッセージを出力します。\upshape コマンドで通常のシェイプにすることができ ます。

```
1639 \Declare01dFontCommand{\it}{\normalfont\itshape}{\mathit}
1640 \DeclareOldFontCommand{\sl}{\normalfont\slshape}{\@nomath\sl}
1641 \DeclareOldFontCommand{\sc}{\normalfont\scshape}{\@nomath\sc}
```
\cal これらのコマンドは数式モードでだけ使うことができます。数式モード以外では何 \mit もしません。現在の NFSS は、これらのコマンドが警告を生成するように定義して いますので、'手ずから' 定義する必要があります。 1642 \DeclareRobustCommand\*{\cal}{\@fontswitch\relax\mathcal}

1643 \DeclareRobustCommand\*{\mit}{\@fontswitch\relax\mathnormal}

## <span id="page-61-0"></span>**11** 相互参照

### <span id="page-61-1"></span>**11.1** 目次

\section コマンドは、.toc ファイルに、次のような行を出力します。

\contentsline{section}{ $\{title\}$ }{ $\{page\}$ }

 $\langle \textit{title} \rangle$  には項目が、 $\langle \textit{page} \rangle$  にはページ番号が入ります。\section に見出し番号 が付く場合は、(title) は、\numberline{(num)}{(heading)}となります。(num) は **\thesection** コマンドで生成された見出し番号です。〈heading〉は見出し文字列で す。この他の見出しコマンドも同様です。

figure 環境での \caption コマンドは、.lof ファイルに、次のような行を出力し ます。

\contentsline{figure}{\numberline{ $\langle num \rangle$ }{  $\langle caption \rangle$ }}{ $\langle paqe \rangle$ }

 $\langle num \rangle$ は、\thefigure コマンドで生成された図番号です。 $\langle \; caption \rangle$ は、キャプ ション文字列です。table 環境も同様です。

\contentsline{(name)}コマンドは、\lQ(name)に展開されます。したがって、 目次の体裁を記述するには、\l@chapter, \l@section などを定義します。図目次 のためには \l@figure です。これらの多くのコマンドは \@dottedtocline コマン ドで定義されています。このコマンドは次のような書式となっています。

\@dottedtocline{\level\}}{\indent\}}{\numwidth\}}{\title\}}{\page\}

h*level*i "h*level*i <= tocdepth" のときにだけ、生成されます。\chapter はレベル0、 \section はレベル1、. . . です。

h*indent*i 一番外側からの左マージンです。

 $\langle \textit{numwidth} \rangle$ 見出し番号 (\numberline コマンドの  $\langle \textit{num} \rangle$ ) が入るボックスの幅 です。

\c@tocdepth tocdepth は、目次ページに出力をする見出しレベルです。 1644 %<article>\setcounter{tocdepth}{3} 1645 %<!article>\setcounter{tocdepth}{2}

また、目次を生成するために次のパラメータも使います。

- \@pnumwidth ページ番号の入るボックスの幅です。 1646 \newcommand{\@pnumwidth}{1.55em}
	- \@tocmarg 複数行にわたる場合の右マージンです。 1647 \newcommand{\@tocrmarg}{2.55em}
	- \@dotsep ドットの間隔(mu 単位)です。2 や 1.7 のように指定をします。 1648 \newcommand{\@dotsep}{4.5}
- \toclineskip この長さ変数は、目次項目の間に入るスペースの長さです。デフォルトはゼロとなっ ています。縦組のとき、スペースを少し広げます。

1649 \newdimen\toclineskip 1650 %<yoko>\setlength\toclineskip{\z@} 1651 %<tate>\setlength\toclineskip{2\p@}

\numberline \numberline マクロの定義を示します。オリジナルの定義では、ボックスの幅を \@lnumwidth \@tempdima にしていますが、この変数はいろいろな箇所で使われますので、期待 した値が入らない場合があります。

> たとえば、lltjfont.sty での \selectfont は、和欧文のベースラインを調整す るために \@tempdima 変数を用いています。そのため、\l@... マクロの中でフォン トを切替えると、\numberline マクロのボックスの幅が、ベースラインを調整する ときに計算した値になってしまいます。

> フォント選択コマンドの後、あるいは \numberline マクロの中でフォントを切 替えてもよいのですが、一時変数を意識したくないので、見出し番号の入るボック スを \@lnumwidth 変数を用いて組み立てるように \numberline マクロを再定義し ます。

1652 \newdimen\@lnumwidth 1653 \def\numberline#1{\hb@xt@\@lnumwidth{#1\hfil}}

\@dottedtocline 目次の各行間に\toclineskipを入れるように変更します。このマクロはltsect.dtx で定義されています。

```
1654 \def\@dottedtocline#1#2#3#4#5{%
1655 \ifnum #1>\c@tocdepth \else
1656 \vskip\toclineskip \@plus.2\p@
1657 {\leftskip #2\relax \rightskip \@tocrmarg \parfillskip -\rightskip
1658 \parindent #2\relax\@afterindenttrue
1659 \interlinepenalty\@M
1660 \leavevmode
1661 \@lnumwidth #3\relax
1662 \advance\leftskip \@lnumwidth \null\nobreak\hskip -\leftskip
1663 {#4}\nobreak
```

```
1664 \leaders\hbox{$\m@th \mkern \@dotsep mu.\mkern \@dotsep mu$}%
              1665 \hfill\nobreak
              1666 \hb@xt@\@pnumwidth{\hss\normalfont \normalcolor #5}%
              1667 \par}%
              1668 \fi}
\addcontentsline ページ番号を \rensuji で囲むように変更します。横組のときにも '\rensuji' コマ
               ンドが出力されますが、このコマンドによる影響はありません。
                 このマクロは ltsect.dtx で定義されています。
              1669 \def\addcontentsline#1#2#3{%
              1670 \protected@write\@auxout
              1671 {\let\label\@gobble \let\index\@gobble \let\glossary\@gobble
              1672 %<tate>\@temptokena{\rensuji{\thepage}}}%
              1673 %<yoko>\@temptokena{\thepage}}%
              1674 {\string\@writefile{#1}%
              1675 {\protect\contentsline{#2}{#3}{\the\@temptokena}}}%
              1676 }
```
#### <span id="page-63-0"></span>**11.1.1** 本文目次

```
\tableofcontents 目次を生成します。
```

```
1677 \newcommand{\tableofcontents}{%
1678 %<*report|book>
1679 \if@twocolumn\@restonecoltrue\onecolumn
1680 \else\@restonecolfalse\fi
1681 %</report | book>
1682 %<article> \section*{\contentsname
1683 %<!article> \chapter*{\contentsname
```
\tableofcontents では、\@mkboth は heading の中に入れてあります。ほかの命 令(\listoffigures など)については、\@mkboth は heading の外に出してありま す。これは LATEX の classes.dtx に合わせています。 \@mkboth{\contentsname}{\contentsname}% }\@starttoc{toc}% %<report|book> \if@restonecol\twocolumn\fi }

\l@part part レベルの目次です。

```
1688 \newcommand*{\l@part}[2]{%
1689 \ifnum \c@tocdepth >-2\relax
1690 %<article> \addpenalty{\@secpenalty}%
1691 %<!article> \addpenalty{-\@highpenalty}%
1692 \addvspace{2.25em \@plus\p@}%
1693 \begingroup
1694 \parindent\z@\rightskip\@pnumwidth
1695 \parfillskip-\@pnumwidth
1696 {\leavevmode\large\bfseries
```

```
1697 \setlength\@lnumwidth{4\zw}%
1698 #1\hfil\nobreak
1699 \hb@xt@\@pnumwidth{\hss#2}}\par
1700 \nobreak
1701 %<article> \if@compatibility
1702 \global\@nobreaktrue
1703 \everypar{\global\@nobreakfalse\everypar{}}%
1704 % <article> \fi
1705 \endgroup
1706 \fi}
```
\l@chapter chapter レベルの目次です。

```
1707 %<*report | book>
1708 \newcommand*{\l@chapter}[2]{%
1709 \ifnum \c@tocdepth >\m@ne
1710 \addpenalty{-\@highpenalty}%
1711 \addvspace{1.0em \@plus\p@}%
1712 \begingroup
1713 \parindent\z@ \rightskip\@pnumwidth \parfillskip-\rightskip
1714 \leavevmode\bfseries
1715 \setlength\@lnumwidth{4\zw}%
1716 \advance\leftskip\@lnumwidth \hskip-\leftskip
1717 #1\nobreak\hfil\nobreak\hb@xt@\@pnumwidth{\hss#2}\par
1718 \penalty\@highpenalty
1719 \endgroup
```

```
1720 \fi}
```

```
1721 %</report | book>
```

```
\l@section section レベルの目次です。
```

```
1722 %<*article>
               1723 \newcommand*{\l@section}[2]{%
               1724 \ifnum \c@tocdepth >\z@
               1725 \addpenalty{\@secpenalty}%
               1726 \addvspace{1.0em \@plus\p@}%
               1727 \begingroup
               1728 \parindent\z@ \rightskip\@pnumwidth \parfillskip-\rightskip
               1729 \leavevmode\bfseries
               1730 \setlength\@lnumwidth{1.5em}%
               1731 \advance\leftskip\@lnumwidth \hskip-\leftskip
               1732 #1\nobreak\hfil\nobreak\hb@xt@\@pnumwidth{\hss#2}\par
               1733 \endgroup
               1734 \fi}
               1735 %</article>
               1736 %<*report|book>
               1737 %<tate>\newcommand*{\l@section}{\@dottedtocline{1}{1\zw}{4\zw}}
               1738 %<yoko>\newcommand*{\l@section}{\@dottedtocline{1}{1.5em}{2.3em}}
               1739 %</report | book>
  \l@subsection
下位レベルの目次項目の体裁です。
\l@subsubsection
   \l@paragraph
                                                   65
```
\l@subparagraph

```
1740 % <* tate>
1741 %<*article>
1742 \newcommand*{\l@subsection} {\@dottedtocline{2}{1\zw}{4\zw}}
1743 \newcommand*{\l@subsubsection}{\@dottedtocline{3}{2\zw}{6\zw}}
1744 \newcommand*{\l@paragraph} {\@dottedtocline{4}{3\zw}{8\zw}}
1745 \newcommand*{\l@subparagraph} {\@dottedtocline{5}{4\zw}{9\zw}}
1746 %</article>
1747 %<*report|book>
1748 \newcommand*{\l@subsection} {\@dottedtocline{2}{2\zw}{6\zw}}
1749 \newcommand*{\l@subsubsection}{\@dottedtocline{3}{3\zw}{8\zw}}
1750 \newcommand*{\l@paragraph} {\@dottedtocline{4}{4\zw}{9\zw}}
1751 \newcommand*{\l@subparagraph} {\@dottedtocline{5}{5\zw}{10\zw}}
1752 %</report | book>
1753 %</tate>
1754 %<*yoko>
1755 %<*article>
1756 \newcommand*{\l@subsection} {\@dottedtocline{2}{1.5em}{2.3em}}
1757 \newcommand*{\l@subsubsection}{\@dottedtocline{3}{3.8em}{3.2em}}
1758 \newcommand*{\l@paragraph} {\@dottedtocline{4}{7.0em}{4.1em}}
1759 \newcommand*{\l@subparagraph} {\@dottedtocline{5}{10em}{5em}}
1760 %</article>
1761 %<*report | book>
1762\newcommand*{\l@subsection} {\@dottedtocline{2}{3.8em}{3.2em}}
1763 \newcommand*{\l@subsubsection}{\@dottedtocline{3}{7.0em}{4.1em}}
1764 \newcommand*{\l@paragraph} {\@dottedtocline{4}{10em}{5em}}
1765 \newcommand*{\l@subparagraph} {\@dottedtocline{5}{12em}{6em}}
1766 %</report | book>
1767 %</yoko>
```
#### <span id="page-65-0"></span>**11.1.2** 図目次と表目次

```
\listoffigures 図の一覧を作成します。
              1768 \newcommand{\listoffigures}{%
              1769 %<*report|book>
              1770 \if@twocolumn\@restonecoltrue\onecolumn
              1771 \else\@restonecolfalse\fi
              1772 \chapter*{\listfigurename}%
              1773 %</report | book>
              1774 %<article> \section*{\listfigurename}%
              1775 \@mkboth{\listfigurename}{\listfigurename}%
              1776 \@starttoc{lof}%
              1777 %<report|book> \if@restonecol\twocolumn\fi
              1778 }
```
\l@figure 図目次の体裁です。

```
1779 %<tate>\newcommand*{\l@figure}{\@dottedtocline{1}{1\zw}{4\zw}}
1780 %<yoko>\newcommand*{\l@figure}{\@dottedtocline{1}{1.5em}{2.3em}}
```
\listoftables 表の一覧を作成します。

```
1781 \newcommand{\listoftables}{%
1782 %<*report|book>
1783 \if@twocolumn\@restonecoltrue\onecolumn
1784 \else\@restonecolfalse\fi
1785 \chapter*{\listtablename}%
1786 %</report | book>
1787 %<article> \section*{\listtablename}%
1788 \@mkboth{\listtablename}{\listtablename}%
1789 \@starttoc{lot}%
1790 %<report|book> \if@restonecol\twocolumn\fi
1791 }
```
\l@table 表目次の体裁は、図目次と同じにします。

## 1792 \let\l@table\l@figure

## <span id="page-66-0"></span>**11.2** 参考文献

```
\bibindent オープンスタイルの参考文献で使うインデント幅です。
        1793 \newdimen\bibindent
        1794 \setlength\bibindent{1.5em}
```
\newblock \newblock のデフォルト定義は、小さなスペースを生成します。 1795 \newcommand{\newblock}{\hskip .11em\@plus.33em\@minus.07em}

```
thebibliography 参考文献や関連図書のリストを作成します。
```

```
1796 \newenvironment{thebibliography}[1]
1797 %<article>{\section*{\refname}\@mkboth{\refname}{\refname}%
1798 %<report|book>{\chapter*{\bibname}\@mkboth{\bibname}{\bibname}%
1799 \list{\@biblabel{\@arabic\c@enumiv}}%
1800 {\settowidth\labelwidth{\@biblabel{#1}}%
1801 \leftmargin\labelwidth
1802 \advance\leftmargin\labelsep
1803 \@openbib@code
1804 \usecounter{enumiv}%
1805 \let\p@enumiv\@empty
1806 \renewcommand\theenumiv{\@arabic\c@enumiv}}%
1807 \sloppy
1808 \clubpenalty4000
1809 \@clubpenalty\clubpenalty
1810 \widowpenalty4000%
1811 \sfcode \.\@m}
1812 {\def\@noitemerr
1813 {\@latex@warning{Empty `thebibliography' environment}}%
1814 \endlist}
```
- \@openbib@code \@openbib@code のデフォルト定義は何もしません。この定義は、openbib オプショ ンによって変更されます。 1815 \let\@openbib@code\@empty
	- \@biblabel The label for a \bibitem[...] command is produced by this macro. The default from latex.dtx is used. 1816 % \renewcommand\*{\@biblabel}[1]{[#1]\hfill}
		- \@cite The output of the \cite command is produced by this macro. The default from ltbibl.dtx is used. 1817 % \renewcommand\*{\@cite}[1]{[#1]}

#### <span id="page-67-0"></span>**11.3** 索引

```
theindex 2段組の索引を作成します。索引の先頭のページのスタイルは jpl@in とします。し
        たがって、headings と bothstyle に適した位置に出力されます。
       1818 \newenvironment{theindex}
       1819 {\if@twocolumn\@restonecolfalse\else\@restonecoltrue\fi
       1820 %<article> \twocolumn[\section*{\indexname}]%
       1821 %<report|book> \twocolumn[\@makeschapterhead{\indexname}]%
       1822 \@mkboth{\indexname}{\indexname}%
       1823 \thispagestyle{jpl@in}\parindent\z@
        パラメータ \columnseprule と \columnsep の変更は、\twocolumn が実行された
        後でなければなりません。そうしないと、索引の前のページにも影響してしまうた
        めです。
       1824 \parskip\z@ \@plus .3\p@\relax
       1825 \columnseprule\z@ \columnsep 35\p@
       1826 \let\item\@idxitem}
       1827 {\if@restonecol\onecolumn\else\clearpage\fi}
```
\@idxitem 索引項目の字下げ幅です。\@idxitem は \item の項目の字下げ幅です。

```
\subitem
1828 \newcommand{\@idxitem}{\par\hangindent 40\p@}
\subsubitem 1829 \newcommand{\subitem}{\@idxitem \hspace*{20\p@}}
           1830 \newcommand{\subsubitem}{\@idxitem \hspace*{30\p@}}
```

```
\indexspace 索引の "文字" 見出しの前に入るスペースです。
         1831 \newcommand{\indexspace}{\par \vskip 10\p@ \@plus5\p@ \@minus3\p@\relax}
```
### <span id="page-67-1"></span>**11.4** 脚注

```
\footnoterule 本文と脚注の間に引かれる罫線です。
           1832 \renewcommand{\footnoterule}{%
           1833 \kern-3\p@
```

```
1834 \hrule\@width.4\columnwidth
           1835 \kern2.6\p@}
\c@footnote report と book クラスでは、chapter レベルでリセットされます。
           1836 %<!article>\@addtoreset{footnote}{chapter}
\@makefntext このマクロにしたがって脚注が組まれます。
              \@makefnmark は脚注記号を組み立てるマクロです。
           1837 %<*tate>
           1838 \newcommand\@makefntext[1]{\parindent 1\zw
           1839 \noindent\hb@xt@ 2\zw{\hss\@makefnmark}#1}
           1840 %</tate>
           1841 %<*yoko>
           1842 \newcommand\@makefntext[1]{\parindent 1em
           1843 \noindent\hb@xt@ 1.8em{\hss\@makefnmark}#1}
           1844 %</yoko>
```
## <span id="page-68-0"></span>**12** 今日の日付

組版時における現在の日付を出力します。

- \if 西暦 \today コマンドの '年' を、西暦か和暦のどちらで出力するかを指定するコマンド \ 西暦 です。
	- \ 和暦 1845 \newif\if 西暦 \ 西暦 false 1846 \def\ 西暦{\ 西暦 true} 1847 \def\ 和暦{\ 西暦 false}
- \heisei \today コマンドを \rightmark で指定したとき、\rightmark を出力する部分で 和暦のための計算ができないので、クラスファイルを読み込む時点で計算しておき ます。

1848 \newcount\heisei \heisei\year \advance\heisei-1988\relax

\today 縦組の場合は、漢数字で出力します。

```
1849 \def\today{{%
1850 \ifnum\ltjgetparameter{direction}=3
1851 \if 西暦
1852 \kansuji\year 年
1853 \kansuji\month 月
1854 \kansuji\day 日
1855 \else
1856 平成 \ifnum\heisei=1 元年 \else\kansuji\heisei 年 \fi
1857 \kansuji\month 月
1858 \kansuji\day 日
1859 \fi
1860 \else
```

```
1861 \if 西暦
1862 \number\year~年
1863 \number\month~月
1864 \number\day~日
1865 \else
1866 平成 \ifnum\heisei=1 元年 \else\number\heisei~年 \fi
1867 \number\month~月
1868 \number\day~日
1869 \fi
1870 \fi}}
```
## <span id="page-69-0"></span>**13** 初期設定

#### \prepartname

```
\postpartname
1871 \newcommand{\prepartname}{第}
 \prechaptername 1872 \newcommand{\postpartname}{部}
<sup>-</sup> 1873 %<report|book>\newcommand{\prechaptername}{第}<br>\postchaptername<sub>1974</sub> %<report|book>\newcommand{\postchaptername}{
                      1874 %<report|book>\newcommand{\postchaptername}{章}
```
#### \contentsname

```
\listfigurename
1875 \newcommand{\contentsname}{目 次}
 \listtablename<sup>1876</sup> \newcommand{\listfigurename}{図 目 次}
                1877 \newcommand{\listtablename}{表 目 次}
```
#### \refname

```
\bibname
1878 %<article>\newcommand{\refname}{参考文献}
\indexname
1879 %<report|book>\newcommand{\bibname}{関連図書}
         1880 \newcommand{\indexname}{索 引}
```
#### \figurename

```
\tablename 1881 \newcommand{\figurename}{図}
          1882 \newcommand{\tablename}{表}
```
#### \appendixname

```
\abstractname 1883 \newcommand{\appendixname}{付 録}
           1884 %<article|report>\newcommand{\abstractname}{概 要}
              stfloats パッケージがシステムにインストールされている場合は、このパッケー
            ジを使って pLATEX の標準時と同じようにボトムフロートの下に脚注が組まれるよ
             うにします。
           1885 %<br />book>\pagestyle{headings}
           1886 %<!book>\pagestyle{plain}
           1887 \pagenumbering{arabic}
           1888 \raggedbottom
```

```
1889 \fnfixbottomtrue % 2017-02-19
1890 \IfFileExists{stfloats.sty}{\RequirePackage{stfloats}\fnbelowfloat}{}
1891 \if@twocolumn
1892 \twocolumn
1893 \sloppy
1894 \else
1895 \onecolumn
1896 \fi
```
\@mparswitch は傍注を左右(縦組では上下)どちらのマージンに出力するかの指 定です。偽の場合、傍注は一方の側にしか出力されません。このスイッチを真とす ると、とくに縦組の場合、奇数ページでは本文の上に、偶数ページでは本文の下に 傍注が出力されますので、おかしなことになります。

また、縦組のときには、傍注を本文の下に出すようにしています。\reversemarginpar とすると本文の上側に出力されます。ただし、二段組の場合は、つねに隣接するテ キスト側のマージンに出力されます。

```
1897 %<*tate>
```
- 1898 \normalmarginpar
- 1899 \@mparswitchfalse
- 1900 %</tate>
- 1901 %<\*yoko>
- 1902 \if@twoside 1903 \@mparswitchtrue
- 1904 \else
- 1905 \@mparswitchfalse
- 1906 \fi
- 1907 %</yoko>
- 1908 %</article|report|book>

## <span id="page-70-0"></span>**14** 各種パッケージへの対応

もともと縦組での利用を想定されていないいくつかのパッケージについて、補正 するためのコードを記述しておきます。この節のコードは filehook パッケージ (LuaTEX-ja 読み込み時に自動でロードされます)の機能を用いています。

## <span id="page-70-1"></span>**14.1 ftnright** パッケージ

脚注番号の書式が ftnright パッケージによって勝手に書き換えられるので、パッ ケージ読み込み前に予め退避しておき、読み込み後に復帰させます。

1909 %<\*article|report|book>

```
1910 \AtBeginOfPackageFile*{ftnright}{\let\ltjt@orig@@makefntext=\@makefntext}
1911 \AtEndOfPackageFile*{ftnright}{\let\@makefntext=\ltjt@orig@@makefntext}
1912 %</article|report|book>
```